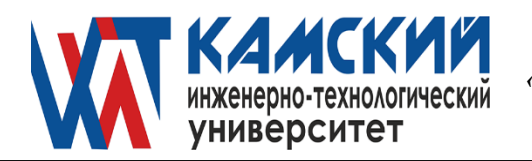

ОДОБРЕНА заседанием Ученого совета Протокол № 4 от 30.05.2022

 УТВЕРЖДАЮ Ректор\_\_\_\_\_\_\_\_\_\_\_ В.А. Никулин «30» мая 2022 г.

# **Информационные системы и технологии**

рабочая программа дисциплины (модуля)

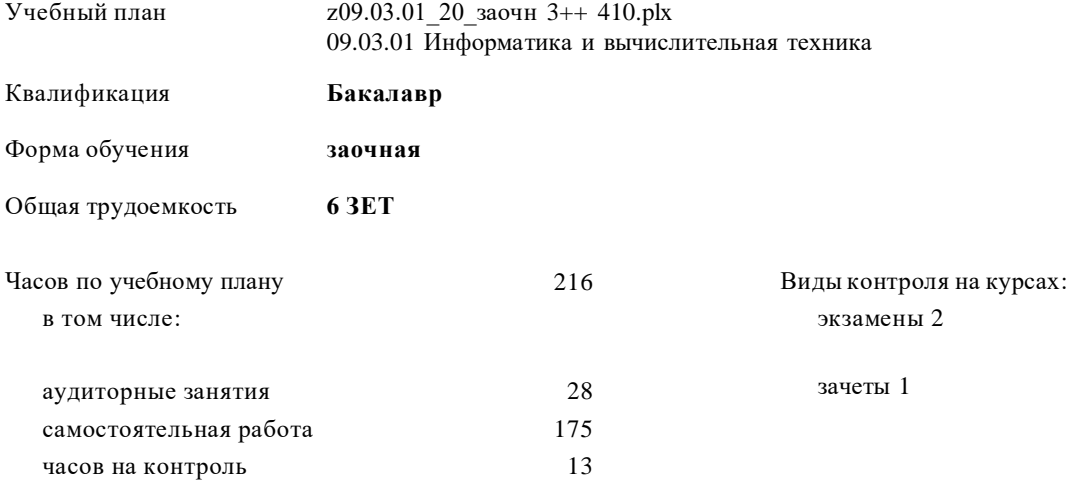

#### **Распределение часов дисциплины по курсам**

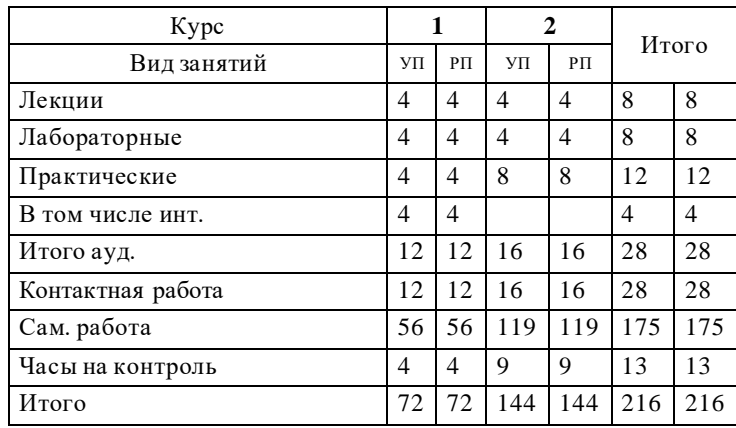

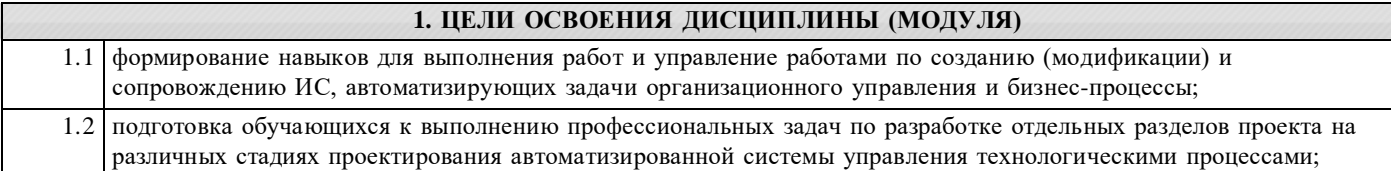

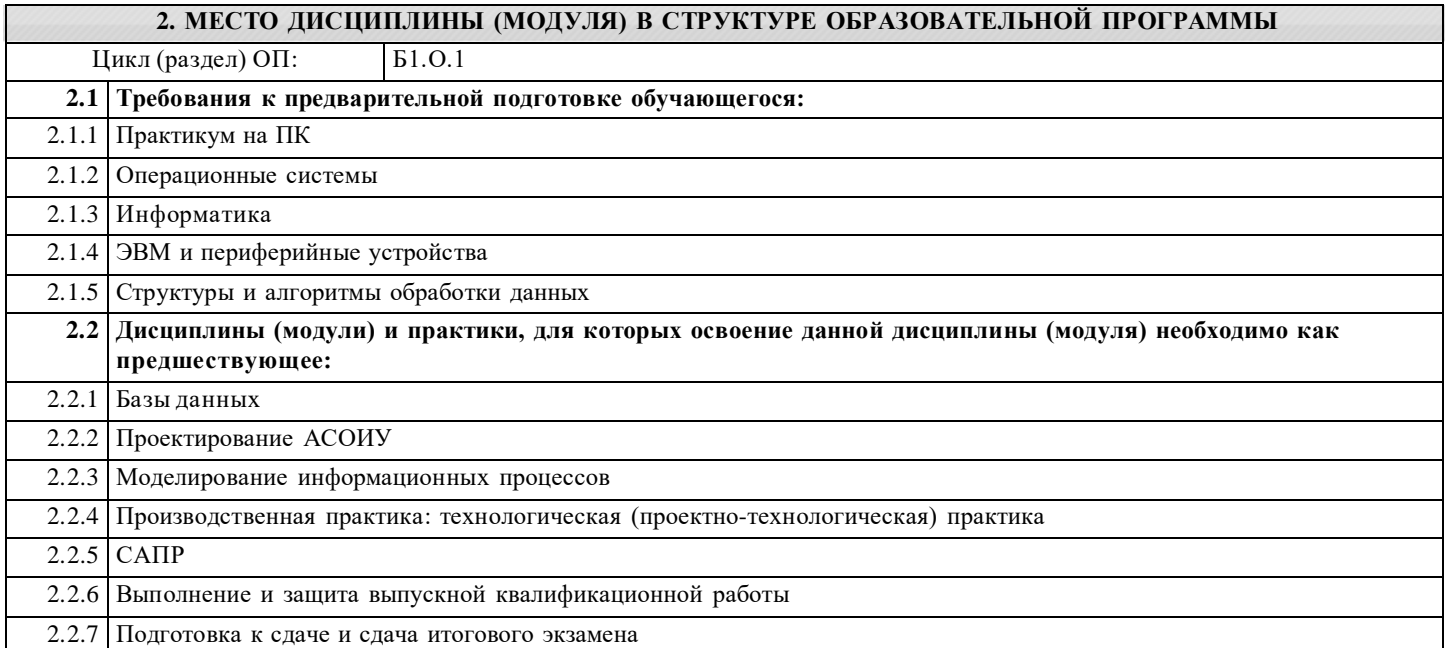

## **3. КОМПЕТЕНЦИИ ОБУЧАЮЩЕГОСЯ, ФОРМИРУЕМЫЕ В РЕЗУЛЬТАТЕ ОСВОЕНИЯ ДИСЦИПЛИНЫ (МОДУЛЯ)**

**ПК-3: Выполнение работ по созданию (модификации) и сопровождению ИС, автоматизирующих задачи организационного управления и бизнес-процессы**

**Индикатор достижения компетенции**

**ПК-3.1: Знает языки программирования и работы с базами данных, основы современных операционных систем, систем управления базами данных, основы программирования**

**ПК-3.2: Знает современные объектно-ориентированные языки программирования**

**ПК-3.3: Умеет применять навыки кодирования на языках программирования при разработке кода ИС**

**ПК-3.4: Может разрабатывать части руководства пользователя, администратора и программиста к модифицированным элементам типовой ИС**

**ПК-3.5: Умеет устанавливать и настраивать СУБД**

**ПК-3.6: Знает основы системного администрирования; основы администрирования СУБД**

**ПК-3.7: Умеет устанавливать и настраивать системное и прикладное ПО, необходимое для функционирования ИС; устанавливать и настраивать оборудование, необходимое для работы ИС**

**ПК-6: Разработка отдельных разделов проекта на различных стадиях проектирования автоматизированной системы управления технологическими процессами**

**Индикатор достижения компетенции**

**ПК-6.1: Умеет выполнять расчеты для эскизного, технического и рабочего проектов автоматизированной системы управления технологическими процессами**

**ПК-6.2: Знает принципы оформления текстовой и графической части технического задания на разработку проекта автоматизированной системы управления технологическими процессами**

**ПК-6.3: Умеет применять систему автоматизированного проектирования и программу для написания и модификации документов для выполнения графических и текстовых разделов комплектов конструкторских документов эскизного, технического и рабочего проектов на разработку проекта автоматизированной системы управления технологическими процессами**

**ПК-6.4: Владеет навыками анализа частного технического задания на предпроектное обследование объекта автоматизации**

**ПК-6.5: Умеет применять систему автоматизированного проектирования и программу для написания и модификации документов для разработки текстовых частей отдельных разделов проекта на различных стадиях проектирования автоматизированной системы управления технологическими процессами**

**ПК-6.6: Умеет осуществлять выбор оптимальных технических решений для разработки отдельных разделов на различных стадиях проекта на автоматизированную систему управления технологическими процессами**

**ПК-6.7: Умеет применять систему автоматизированного проектирования для разработки графических частей отдельных разделов проекта на различных стадиях проектирования автоматизированной системы управления технологическими процессами**

**ПК-7: Выполнение работ и управление работами по созданию (модификации) и сопровождению ИС, автоматизирующих задачи организационного управления и бизнес-процессы**

**Индикатор достижения компетенции**

**ПК-7.1: Знает современные инструменты и методы управления организацией, в том числе методы планирования деятельности, распределения поручений, контроля исполнения, принятия решений**

**ПК-7.2: Обладает навыками согласования и утверждения требований к ИС на основе разработки модели бизнеспроцессов заказчика**

**ПК-7.3: Обладает навыками разработки архитектурной спецификации, проектирования и дизайна ИС; навыками применения инструментов и методов проектирования и верификации структуры базы данных ИС**

**ПК-7.4: Обладает навыками организационного и технологического обеспечения кодирования на языках программирования**

**ПК-7.5: Знает способы управление коммуникациями в проекте: базовые навыки управления (в том числе проведение презентаций, проведение переговоров, публичные выступления)**

**ПК-7.6: Умеет распределять работы и выделять ресурсы, контролировать исполнение поручений**

**ПК-7.7: Готов к организации научно-исследовательских работ; способен самостоятельно проводить научные исследования**

# **В результате освоения дисциплины (модуля) обучающийся должен**

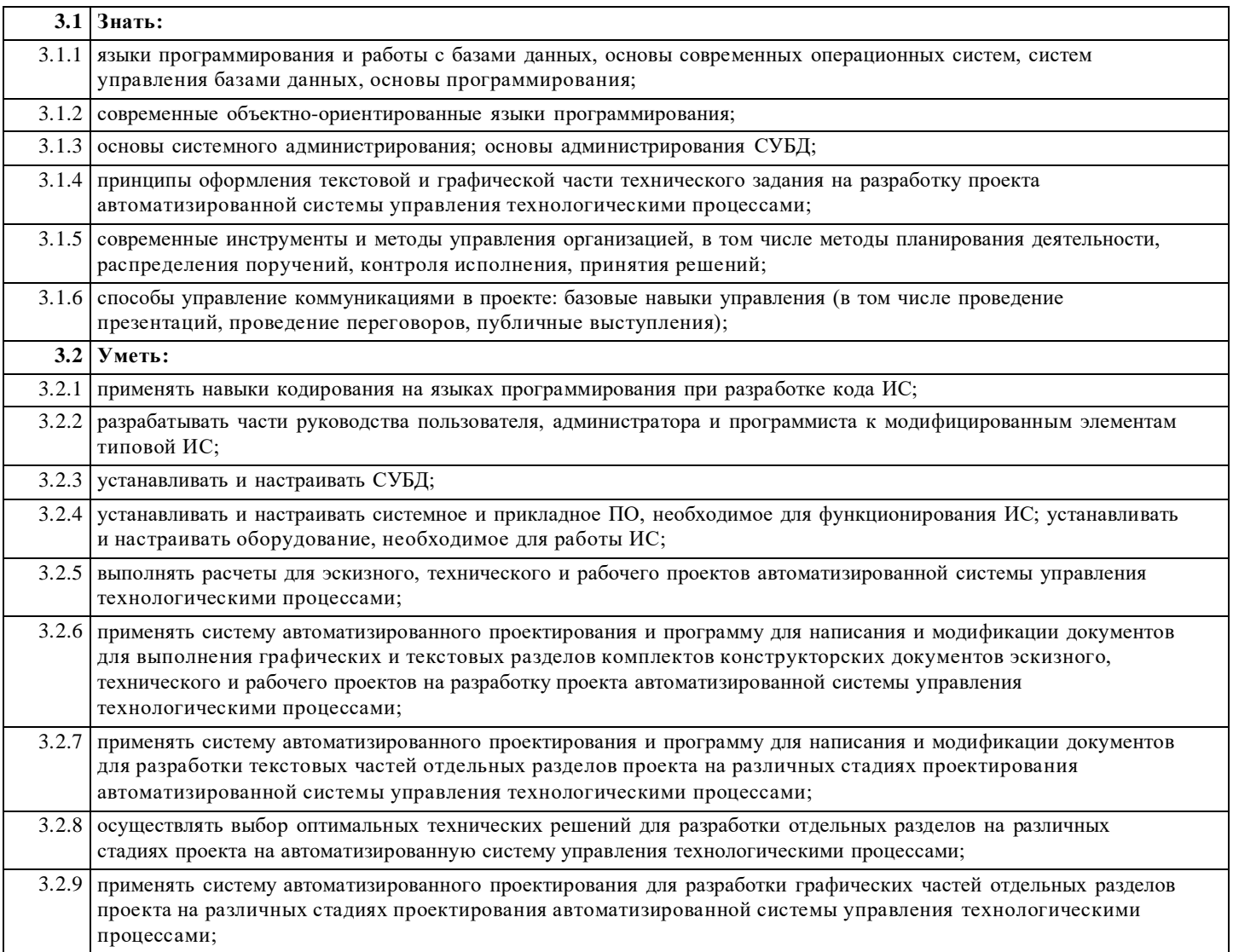

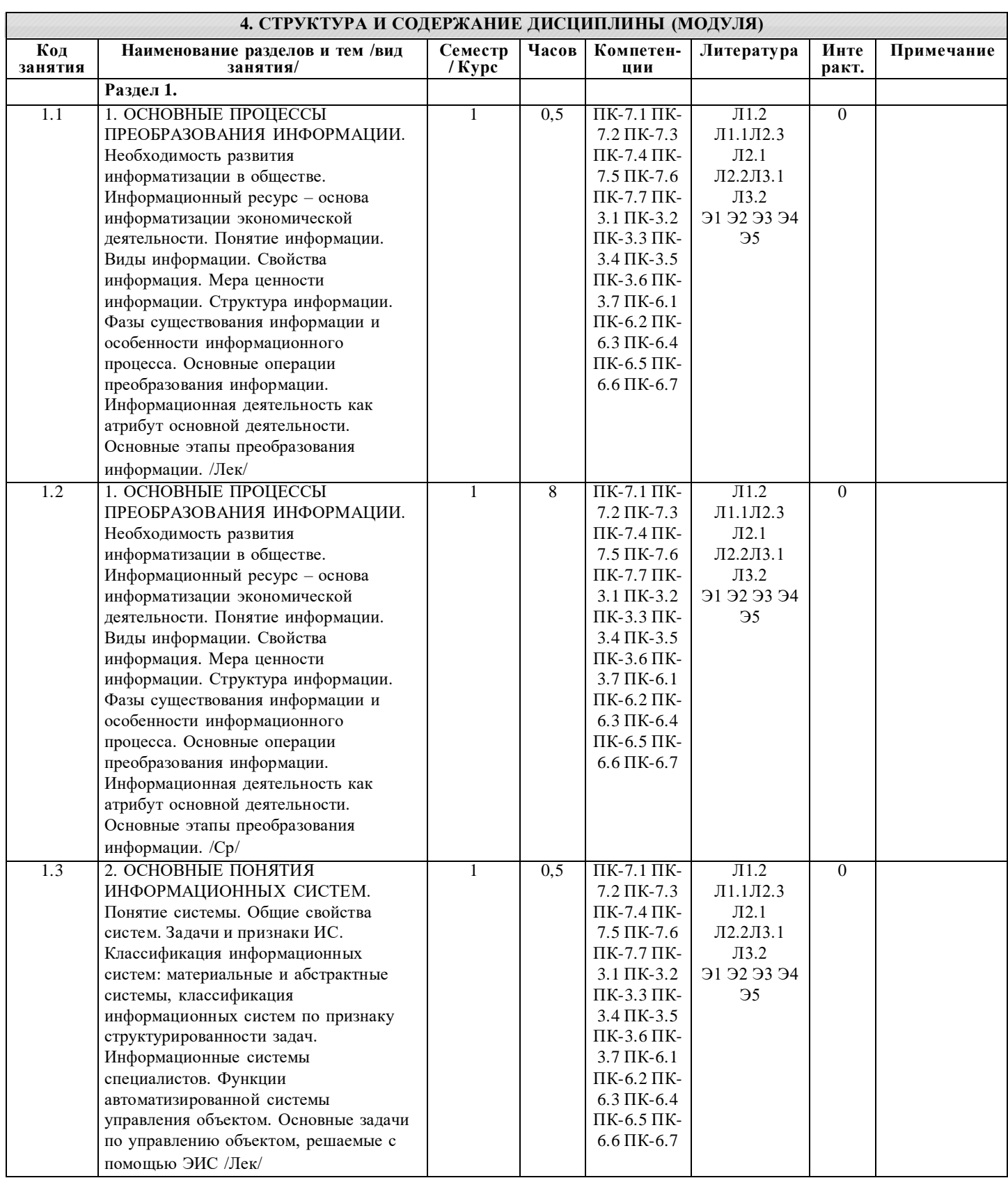

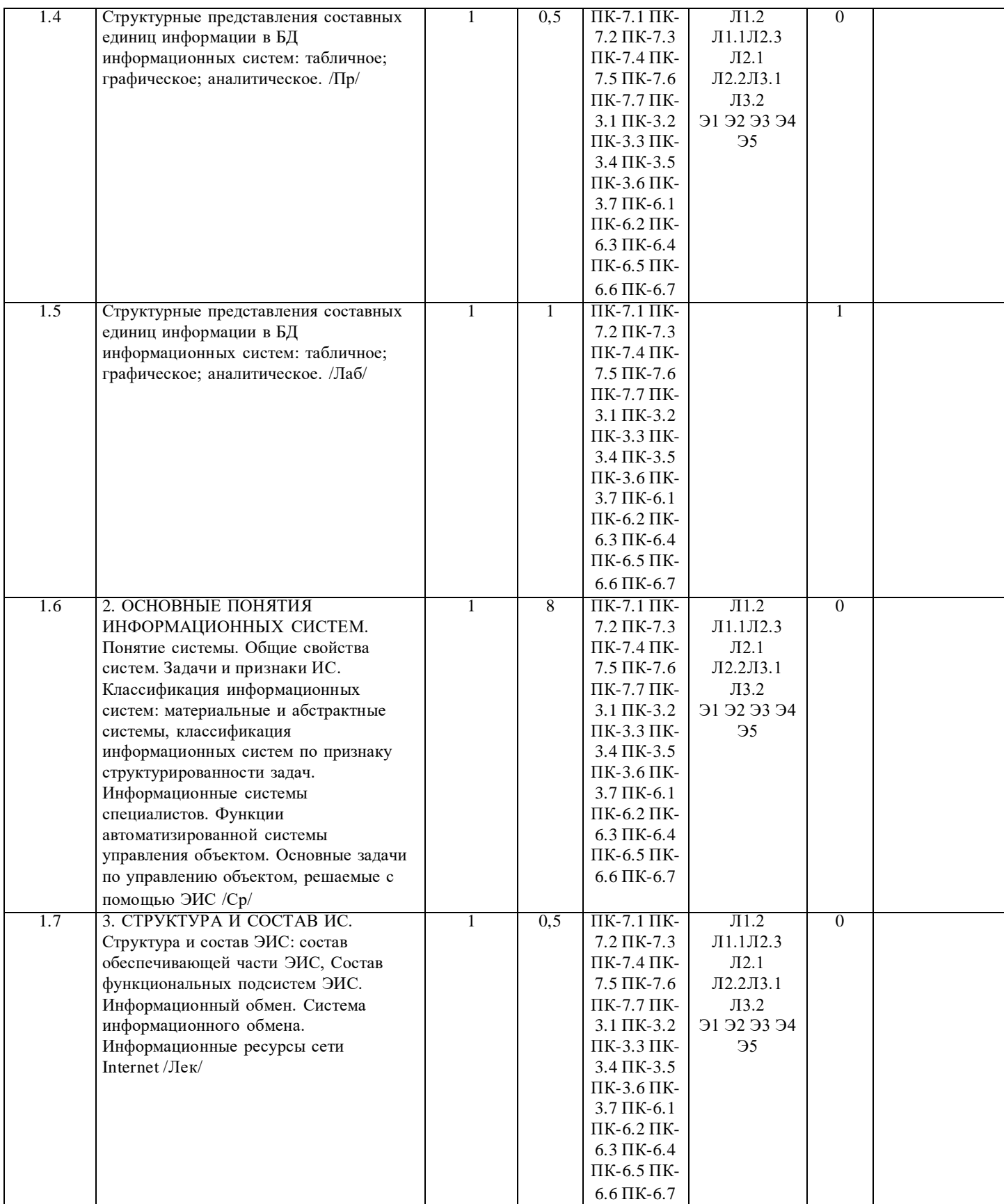

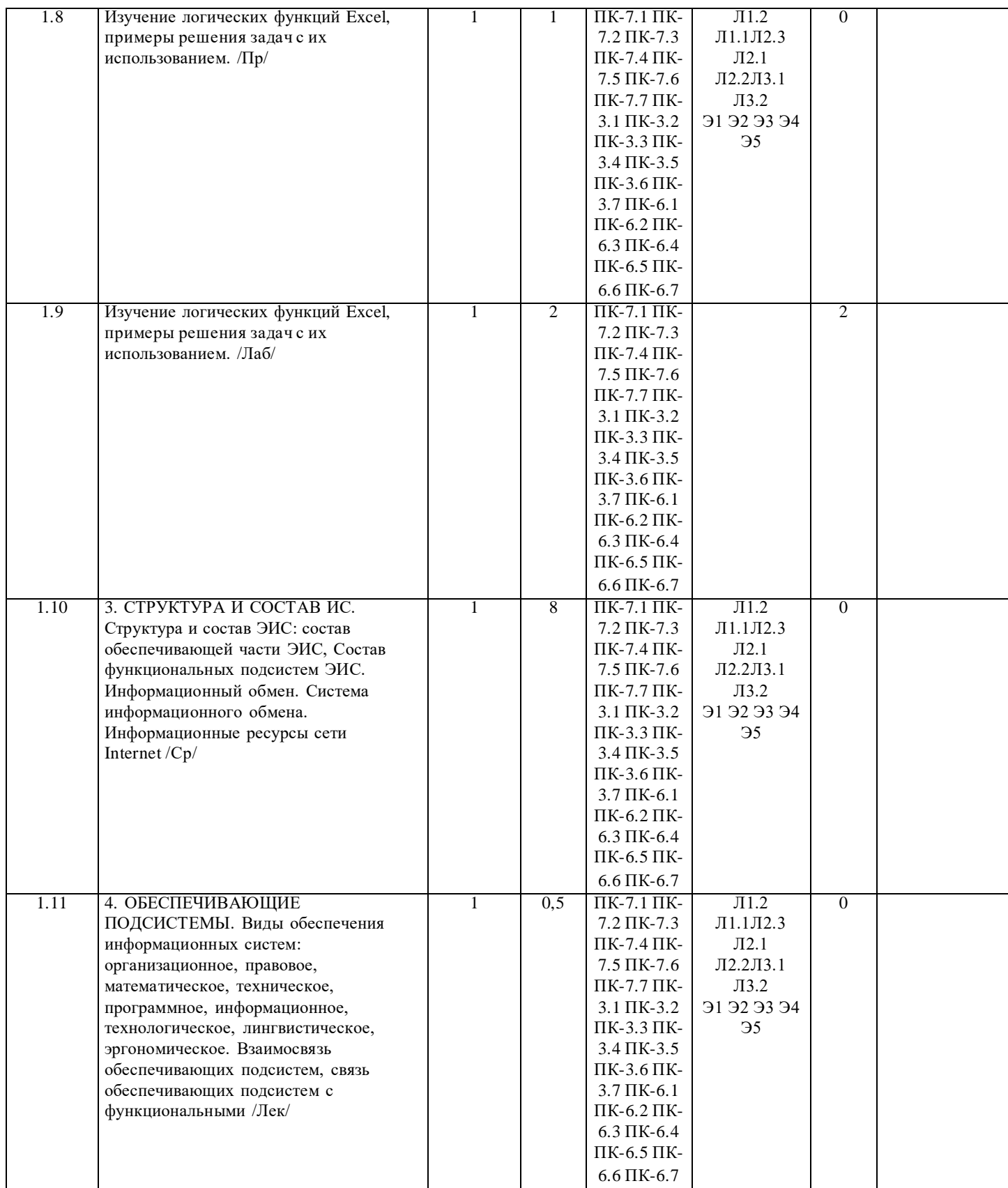

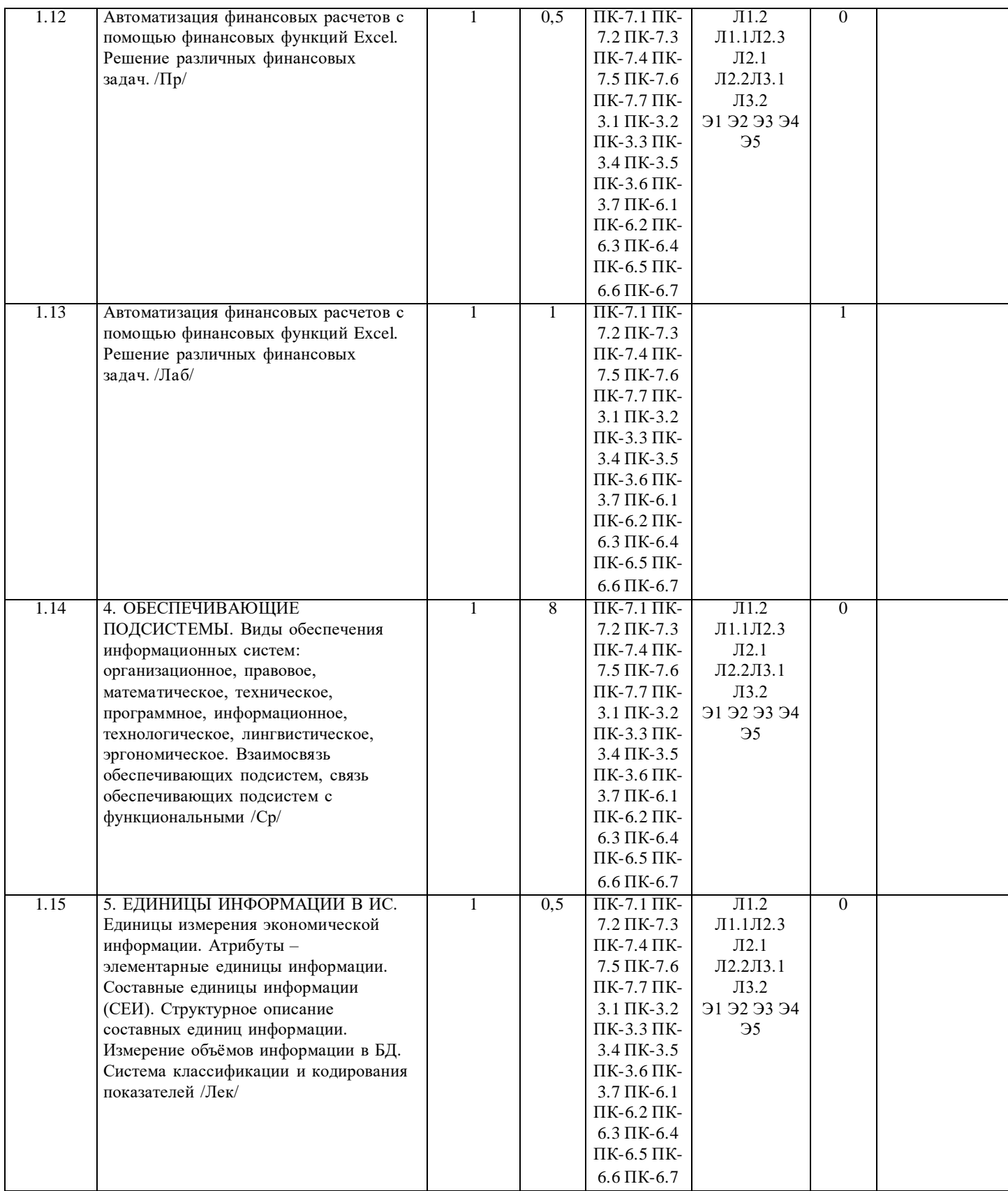

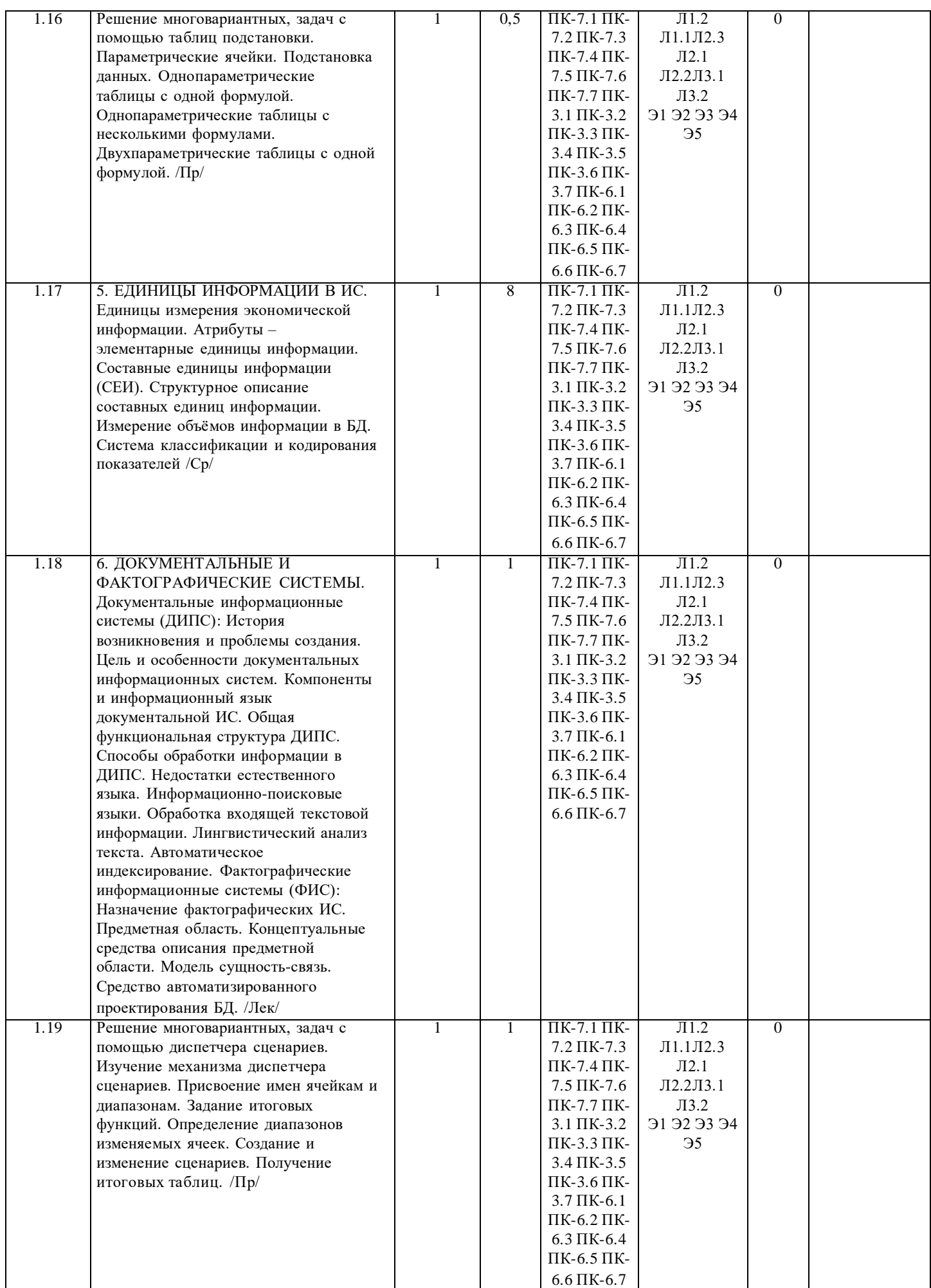

стр. 8

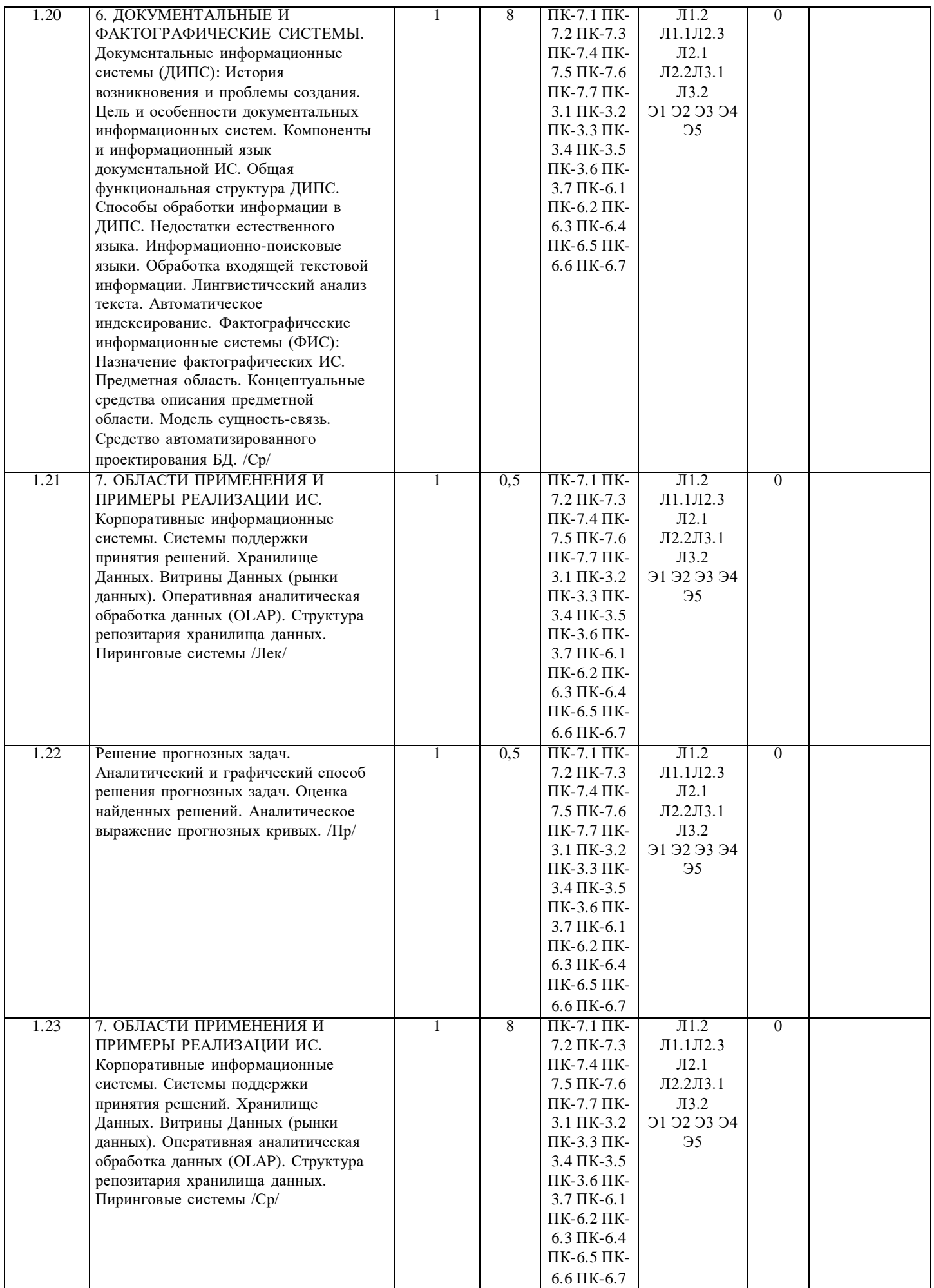

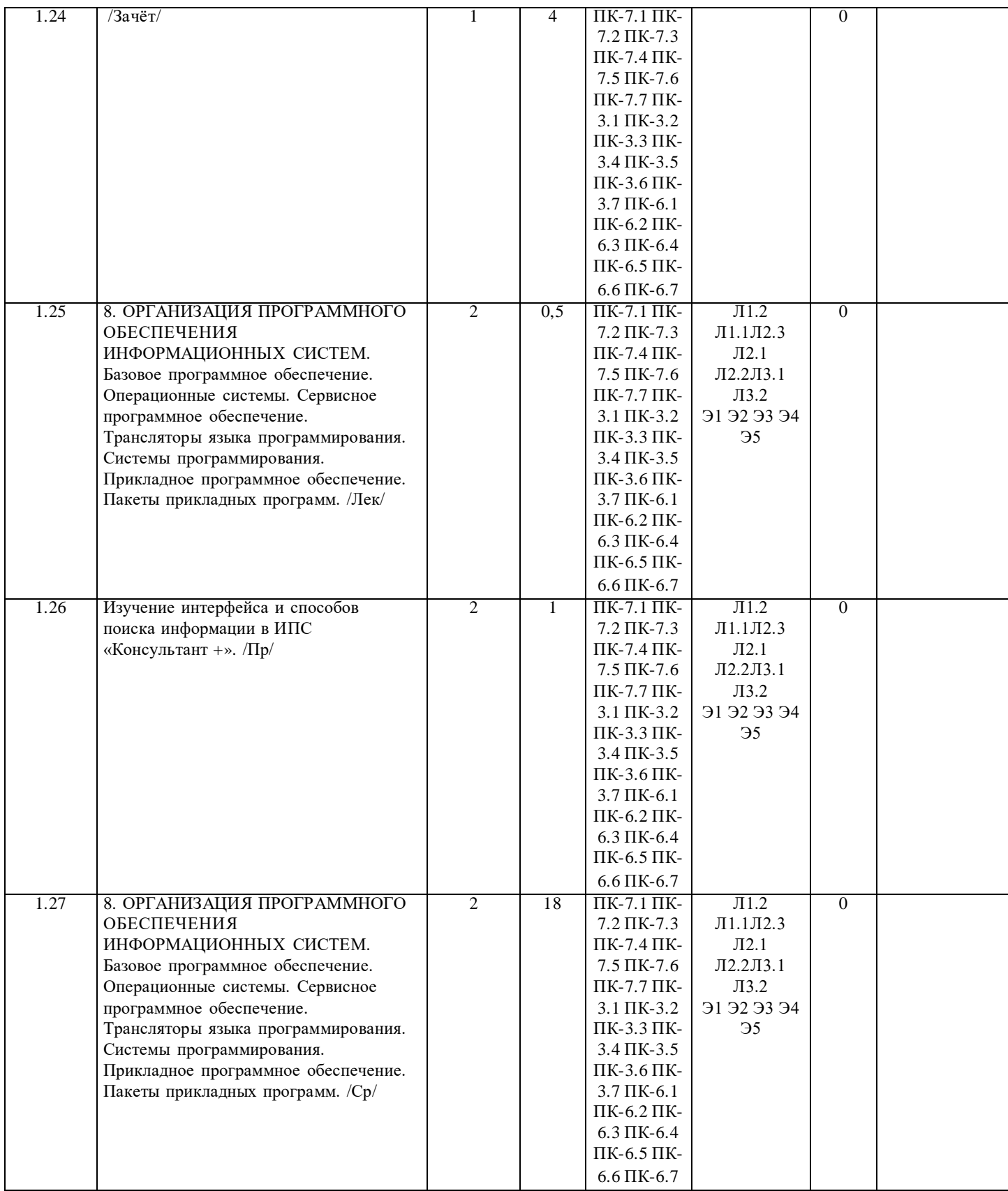

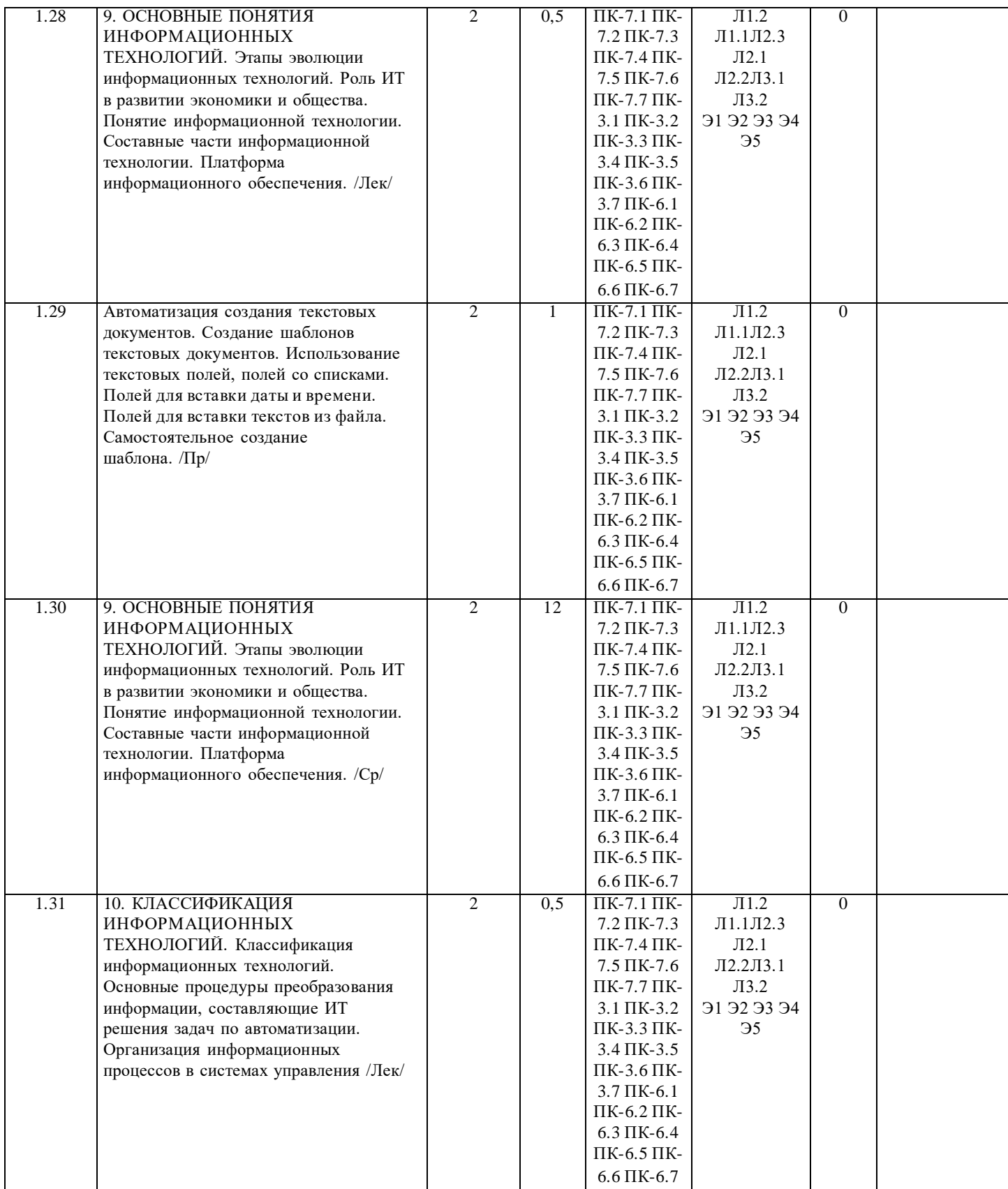

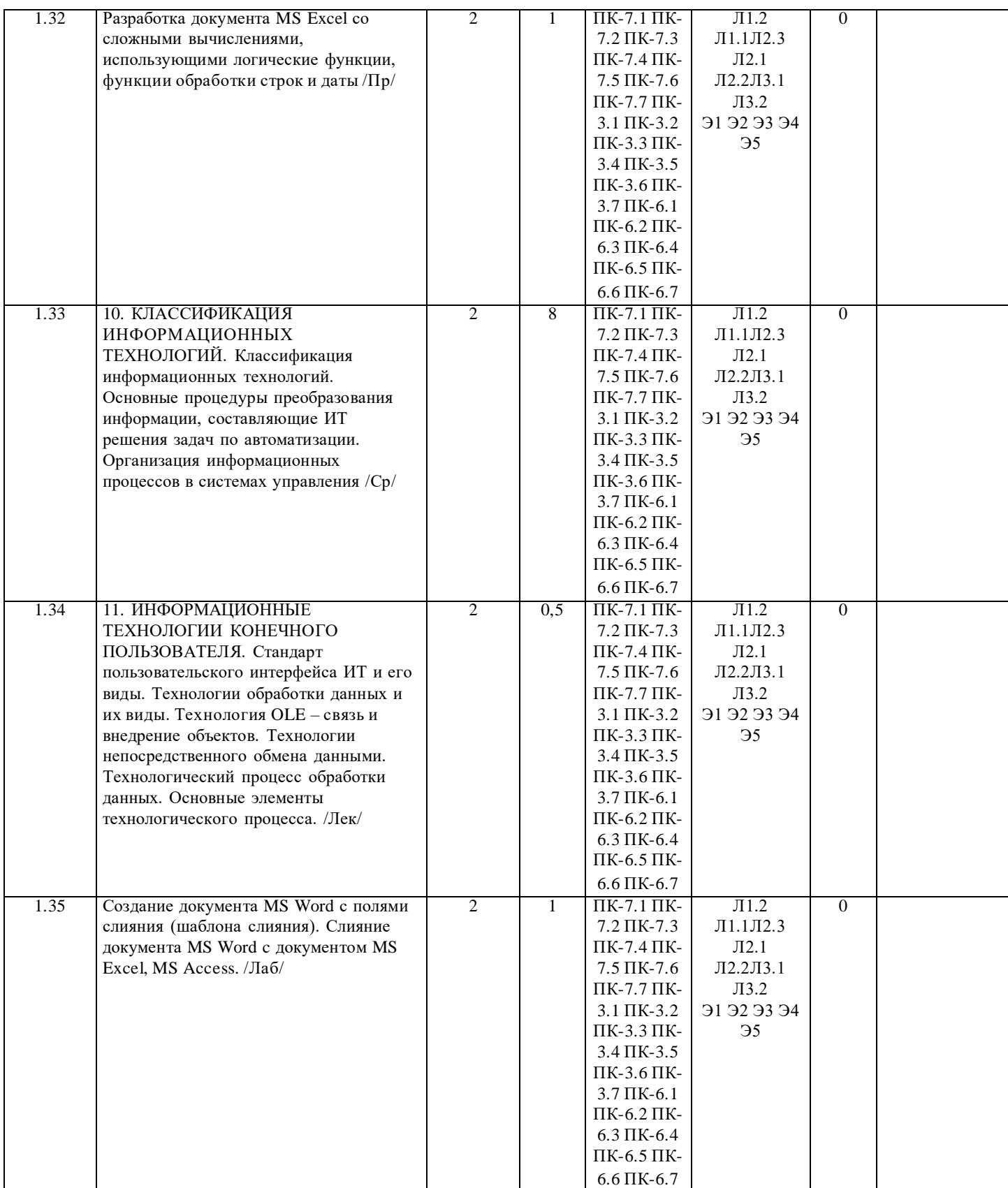

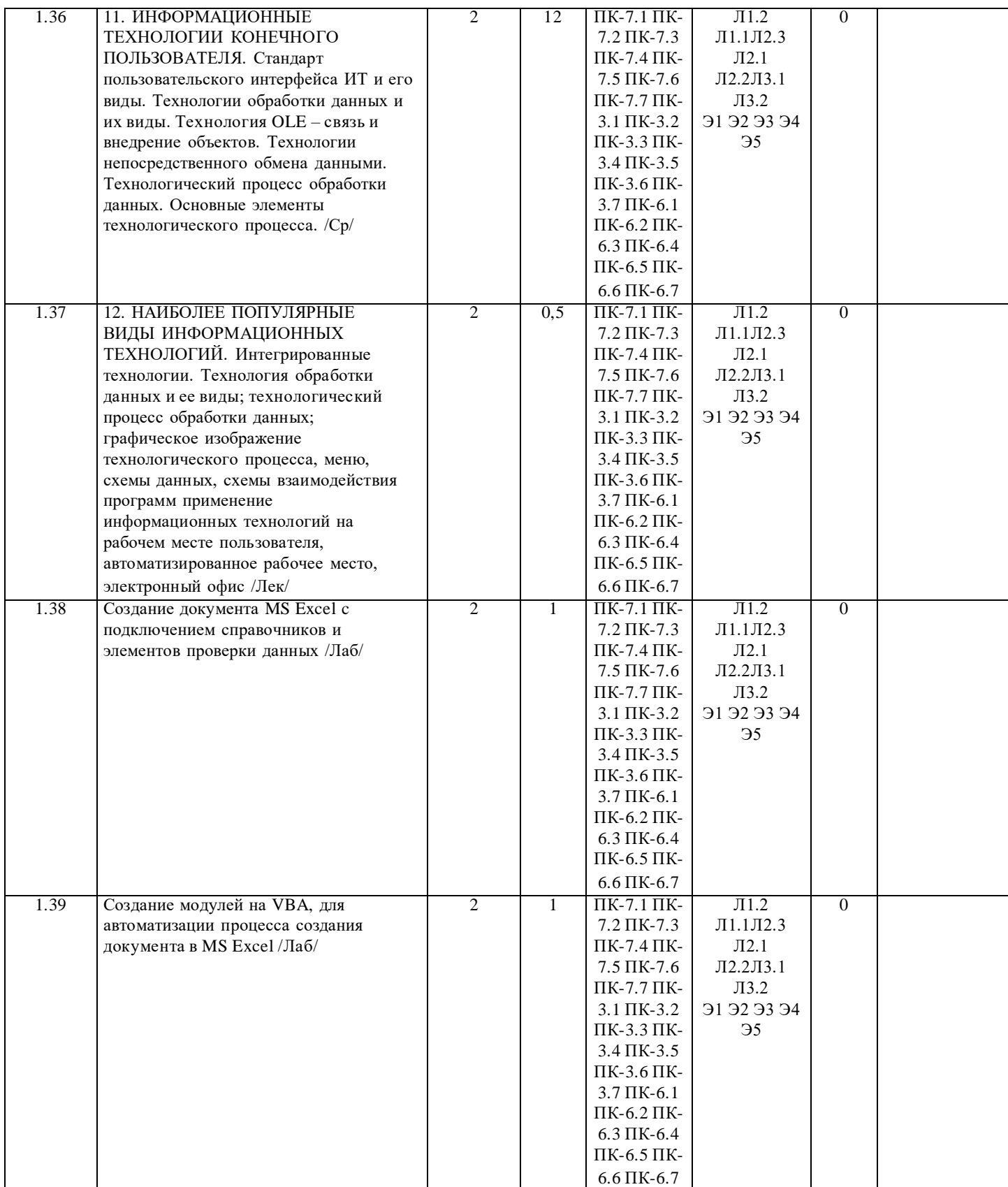

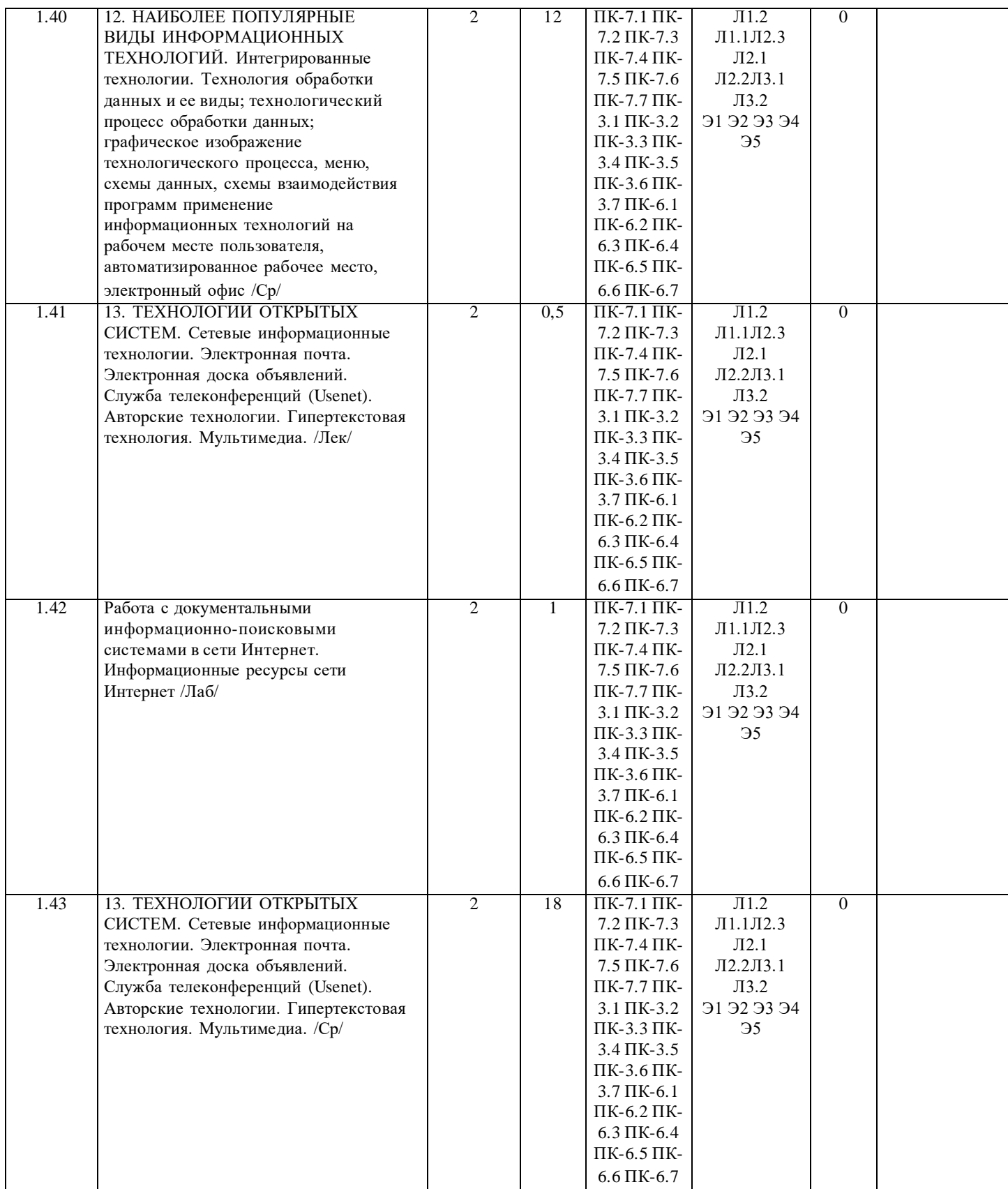

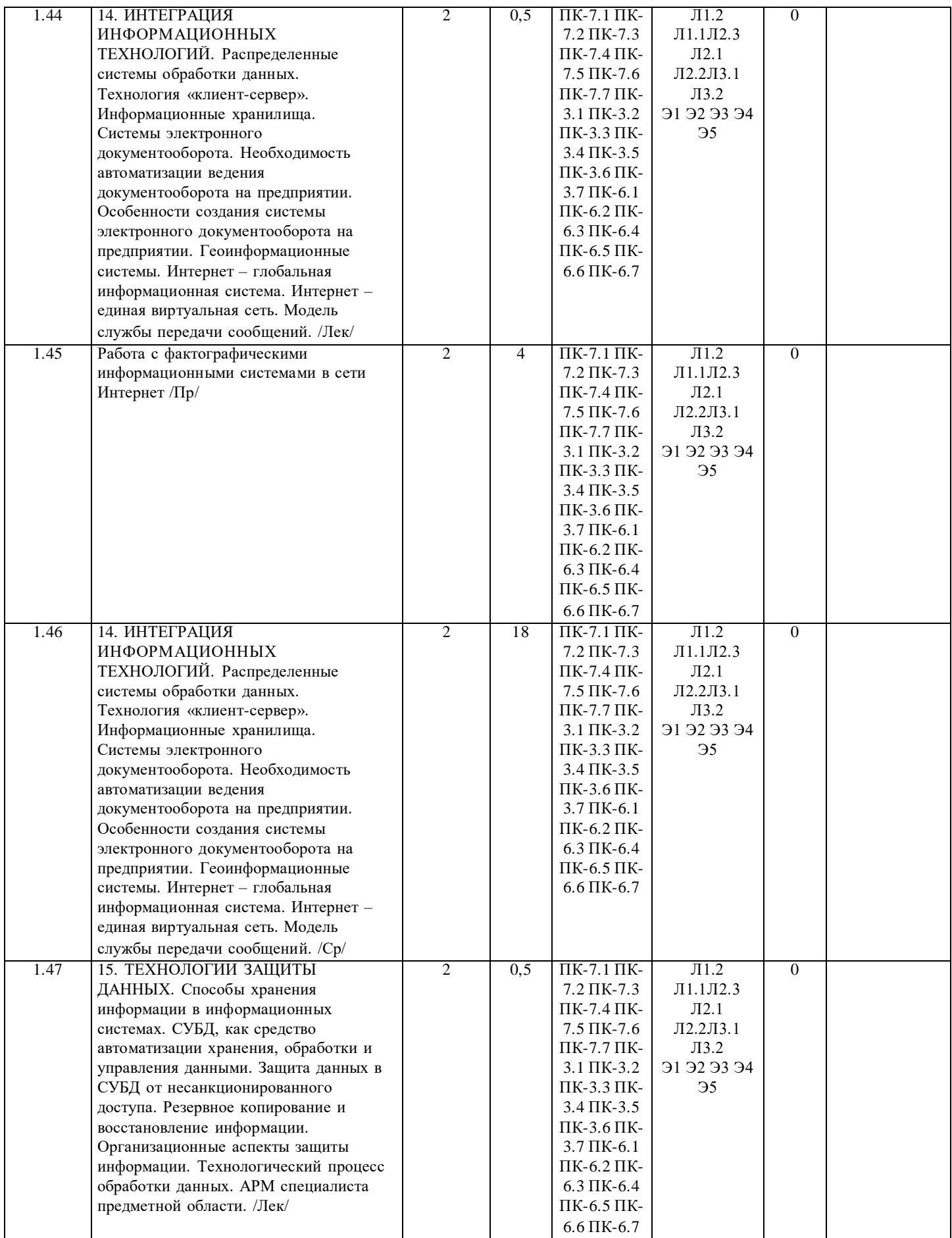

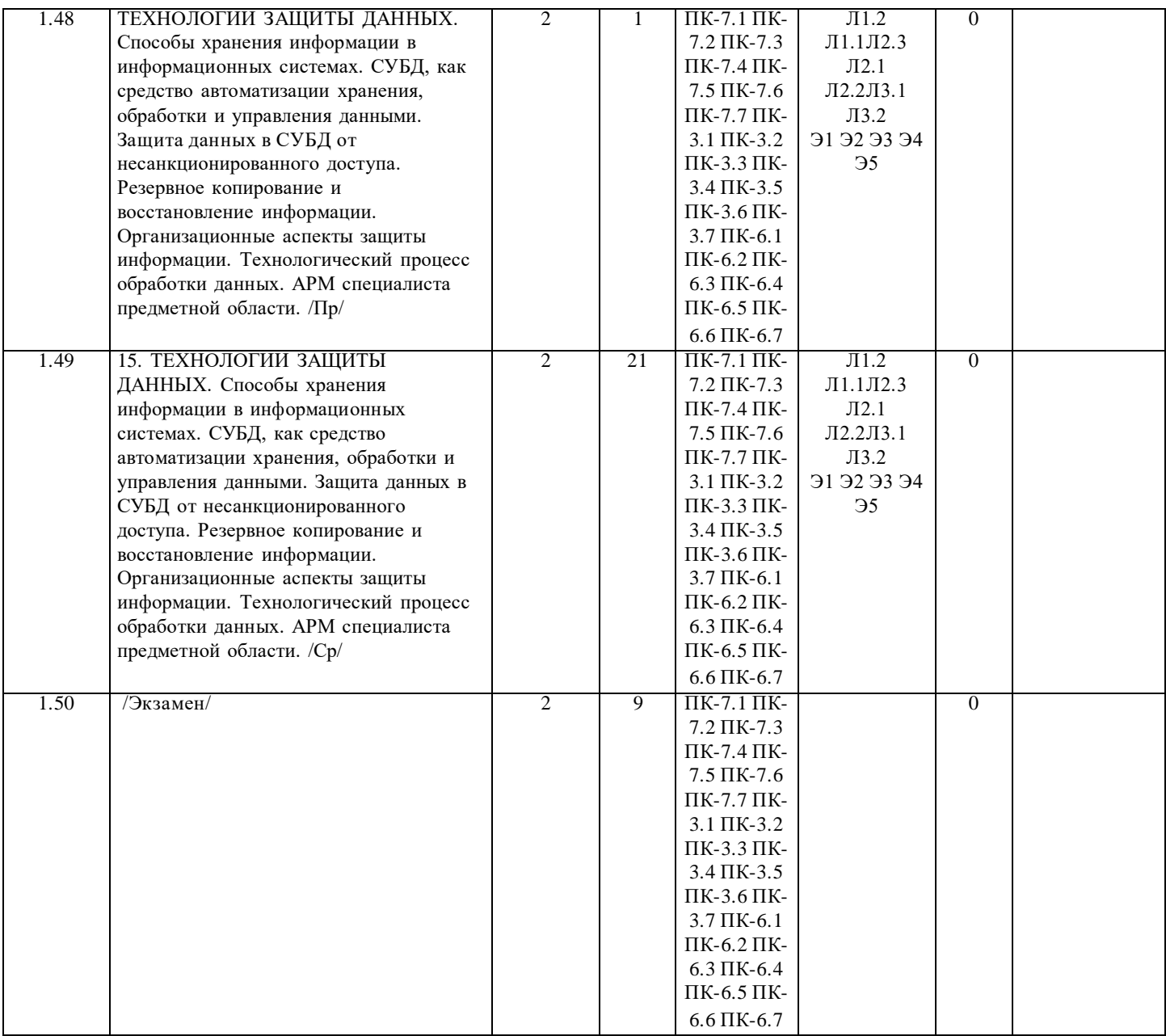

#### **5. ФОНД ОЦЕНОЧНЫХ СРЕДСТВ**

#### **5.1. Вопросы к промежуточной аттестации**

Вопросы к промежуточной аттестации 2-й семестр (зачет) - ПК-3; ПК-6; ПК-7

1. Что такое информационная технология? Что предполагает пакетная технология?

2. Для чего предназначен WIMP- интерфейс? Для чего предназначен SILK- интерфейс? Что такое пользовательский интерфейс?

3. Что предполагает диалоговая технология? Кем или чем реализуется запросный режим и что обеспечивает?

4. Какие операционные системы реализуют интерфейс командной строки и что является основным устройством

управления? Что выступает в качестве активного и пассивного элементов управления в графической операционной системе? Что выполняет согласованность интерфейса? Кто выбирает характер взаимодействия между активными и пассивными элементами управления в интерфейсе? Что является одной из важных задач интерфейса?

5. Что содержит меню действий и как размещаются эти объекты? Где размещается в стандарте пользовательского интерфейса GUI меню действий? Как изображаются действия в меню пользовательского интерфейса GUI? Обязательна ли область функциональных клавиш в пользовательском интерфейсе GUI? Какие только действия отображаются в области функциональных клавиш?

6. Откуда вызываются вторичные окна? Для чего используются всплывающие окна?

7. Что называют навигацией в пользовательском интерфейсе GUI и чем он изображается?

8. Что такое унифицированные действия диалога? Куда (в какие панели) рекомендуют включать действие «отказ»? Когда подсказка появляется? Где унифицированные действия одинаковы? Что позволяет навигация по приложению? Где

унифицированные действия диалога могут быть выполнены? Как могут быть запрошены действия в «меню действий»? 9. На какие части разделена панель приложения? Что содержит меню? На что указывает поле ввода? Куда должна быть включена «справка»? Что сообщает пользователю действие «ПОДСКАЗКА»?

10. Какой элемент может быть объектом OLE? Что называется клиентом OLE? Что называется сервером OLE? Какую

только роль могут исполнять приложения Paint, Microsoft Equation, Microsoft WordArt и др. ? Какие функции могут исполнять наиболее мощные и универсальные приложения Windows (например, Word и Excel)?

11. Используя буфер обмена, командой приложения [Правка Специальная □ вставка...] что можно внедрить? Используя командой приложения [Вставка □ Объект...] что можно внедрить и связать? Какой объект можно связать с OLE-

контейнером? Чем сопровождается связывание объекта с документом? Можно ли просто связать объект, не внедряя его? Можно ли внедрить фрагмент документа не вставляя?

12. Что называется конвертированием файла? При выполнении операции «Импорт/экспорт» оба рабочих файла какой тип должны иметь? Что представляет собой динамический обмен данными (DDE)?

13. Что является основной единицей электронной таблицы? Какой тип файла в Microsoft Excel? Что означает

относительная адресация ячеек в Excel? Что означает абсолютная адресация ячеек в Excel?

14. Какие объекты, созданные пользователем можно сохранять на диске в виде файла или распечатать? Как из приложения Word посредством технологии OLE перейти в приложение Excel, не закрывая текстового файла? Сколько аргументов может иметь формула в MS Excel? Какова длина формулы в MS Excel?

15. Что такое «слайды» в PowerPoint? Что такое «раздаточный материал» в PowerPoint?

16. Что такое сценарий в PowerPoint? Что такое шаблон презентации в PowerPoint?

17. Сколько можно одновременно открыть баз данных в MS Access? Если необходимо обращаться к другой базе данных или копировать объекты в MS Access что нужно делать?

18. За какие функции отвечает электронная почта? Что позволяет персональный календарь и групповое планирование в Outlook? Какая информация вносится в «книгу контактов» системы Outlook? Что вносится в Журнал выполненных и планируемых действий системы Outlook? Что обеспечивает «Пакет организации групповой работы»? Что имеет каждый почтовый ящик системы Outlook?

19. Какой тип текста представляет собой гипертекст? Как размещаются элементы гипертекста? Для чего предназначен Гипертекст? Чем характеризуется гипертекст как многоцелевой информационный фонд? Каковы объекты гипертекста? Как осуществляется поиск информации в гипертексте? Почему гипертекстовая технология называется авторской? Каковы основные требования к информационной статье гипертекста? Каков должен быть размер списка главных тем гипертекста? Что представляет собой термин «тезаурус»?

20. На чем основан принцип объектографии при построении гипертекста? Что значит соблюдать принцип общезначимости при построении гипертекста? Для каких объектов характерен принцип жизненного цикла в гипертексте?

21. Какие возможности сочетает в себе технология мультимедиа?

22. Что представляет собой «информационное хранилище»? Какова особенность данных информационного хранилища? Какие данные содержит «информационная метабаза» информационного хранилища?

23. Для чего предназначены ГИС? Что требуется для работы ГИС? Что содержит основной слой БД геоинформационных систем? Что устанавливается в процессе создания и наложения слоев информации друг на друга в ГИС? Как представляется информация в ГИС? Какие типы данных позволяет извлечь ГИС? Из каких двух подсистем состоит программное ядро ГИС? Где используются ГИС?

Вопросы к промежуточной аттестации 3-й семестр (экзамен) - ПК-3; ПК-6; ПК-7

1. Система управления, субъект управления, объект управления, контур управления.

- 2. Функции управления, уровни управления.
- 3. Экономическая информационная система, ее место в контуре управления, информационные потоки.
- 4. Обработка информации в ЭИС, требования, предъявляемые к информации и к ее обработке.
- 5. Классификация ЭИС по уровню автоматизации, по сфере применения.
- 6. Разделение подсистем по характеру обработки информации на различных уровнях управления.
- 7. Системы обработки данных.
- 8. Информационные системы управления.
- 9. Системы поддержки принятия решений.
- 10. Локальные и корпоративные ЭИС.
- 11. Декомпозиция информационных систем. Функциональные и обеспечивающие подсистемы.
- 12. Функциональная декомпозиция, состав функциональных подсистем, принципы выделения подсистем.
- 13. Обеспечивающие подсистемы, их состав и назначение.
- 14. Состав и компоненты программного обеспечения.
- 15. Информационное обеспечение.
- 16. Системы классификации и кодирования технико-экономической информации.
- 17. Информационно-поисковые системы. Указатели, индексы, термины индексирования. Информационно- поисковый язык,
- поисковый образ документа, избыточное индексирование, механизм поиска, стратегии поиска, релевантность.
- 18. Информационные процессы и технологии, технологический процесс обработки информации.
- 19. Основные положения итологии, и ее место в системе научного знания.
- 20. Классификация ИТ. Интегрированные ИТ.
- 21. Функциональные ИТ.
- 22. Обеспечивающие ИТ.

23. Понятие пользовательского интерфейса. Классификация интерфейсов. Командный интерфейс. Графический интерфейс. Речевой интерфейс. Биометрический интерфейс. Семантический (социальный) интерфейс.

24. Информационные технологии общего назначения: технологии обработки текста, таблиц, графики, технологии баз ланных. Программное обеспечение ИТ общего назначения.

25. Графические ИТ, их классификация и применение.

- 26. ИТ иллюстративной графики.
- 27. Представление объектов векторной графики
- 28. Представление объектов растровой графики.
- 29. Разрешающая способность.
- 30. Представление цвета, цветовые схемы.
- 31. Масштабирование изображений.
- 32. Сжатие изображений. Алгоритмы сжатия.
- 33. Форматы графических файлов.
- 34. Сетевые информационные технологии. Классификация сетей.
- 35. Локальные сети, топология ЛВС, методы доступа.
- 36. Каналы передачи данных, их основные характеристики и использование в компьютерных сетях.
- 37. Программное обеспечение ЛВС.
- 38. Технология «Файл-Сервер», «Клиент-Сервер».
- 39. Модели взаимодействия «Клиент-Сервер».
- 40. Применение технологии Intranet для корпоративных информационных систем.
- 41. Аппаратное обеспечение ЛВС.
- 42. Архитектура открытых систем. Протоколы и интерфейсы.
- 43. Способы передачи информации в компьютерных сетях.
- 44. Стеки коммуникационных протоколов.
- 45. Сервисы Internet, их использование в ЭИС.
- 46. Электронная почта, принципы работы и основные возможности.
- 47. Электронная цифровая подпись, и нормативные акты, регламентирующие ее использование.
- 48. Геоинформационные технологии.
- 49. Основные понятия ГИС технологий.
- 50. Программное обеспечение ГИС технологий.
- 51. Сфера применения ГИС технологий.
- 52. Интеллектуальные технологии.
- 53. Технологии мультимедиа.
- 54. Гипертекстовые технологии.
- 55. IP-телефония.
- 56. Технологии сотовой связи
- 57. Электронные платежные системы

Промежуточная аттестация осуществляется в форме зачета во 2-м семестре и экзамена в 3-м семестре. Экзамен и зачет проводятся на основе вопросов, содержание которых должно позволить оценить подготовку обучающихся. Возможна форма проведения экзамена (зачета) в виде выполнения тестового задания, состоящего из 20 вопросов по разде лам дисциплины. Решение о оценке складывается из частных оценок по каждому вопросу билета, при этом решающее значение имеют вопросы уровней владеть знаниями и обладать умениями.

В случае проведения теста критерии оценки следующие:

0-2 ошибки - оценка «отлично»;

3-5 ошибок - оценка «хорошо»;

6-9 ошибок - оценка «удовлетворительно»;

10 и более ошибок - «неудовлетворительно».

При проведении зачета с использованием тестовых заданий, критерии оценивания следующие:

0-9 ошибок - «зачтено»

10 и более ошибок - «не зачтено»

Тестовые задания для проведения промежуточной аттестации

1. Что представляет собой лента в Office Fluent?

- a) Компонент, представляющий команды, организованные в виде набора вкладок.
- b) Единая точка доступа ко всем возможностям системы Microsoft Office.

c) Набор вкладок на ленте, отображающей команды, наиболее востребованные для каждой из областей задач в приложениях.

Формируемые компетенции ПК-3; ПК-6; ПК-7

2. Какова важная задача интерфейса?

a) Конкретность и наглядность.

b) Формирование у пользователя одинаковой реакции на одинаковые действия приложений, их согласованность.

c) Графическая система Windows удовлетворяет стандарту GUI, и задачей интерфейса является сделать ее оптимальной системой для повседневной работы.

Формируемые компетенции ПК-3; ПК-6; ПК-7

3. Что понимается под технологическим процессом?

a) Этапы разработки и проектирования ЭИС.

b) Упорядоченная последовательность взаимосвязанных действий, выполняющихся с момента возникновения информации до получения результата.

c) Технология обработки данных в ЭИС.

Формируемые компетенции ПК-3; ПК-6; ПК-7

- 4. Для чего предназначены экспертные системы?
- а) Работа с неформализованными выходными данными.
- b) Создание баз знаний.
- с) Выбор необходимых данных из базы знаний по запросу пользователя.
- Формируемые компетенции ПК-3; ПК-6; ПК-7
- 5. Что такое электронный офис?
- а) Технология работы с разнородной информацией.
- b) Рабочее место, где установлен компьютер.
- с) Пакеты программ, совмещающие обработку текстовой, табличной, графической информации, базы данных и электронную почту.
- Формируемые компетенции ПК-3; ПК-6; ПК-7
- 6. Выберите верное определение термина «информационные ресурсы».
- а) Методы, производственные процессы и программно-технические средства для обработки данных.
- b) Совокупность данных, представляющих ценность для организации (предприятия) и выступающих в качестве материальных ресурсов.
- с) Это файлы данных, документы, тексты, графики, знания, аудио- и видеоинформация.
- d) Наукоемкая, конфиденциальная информация предприятия.
- Формируемые компетенции ПК-3; ПК-6; ПК-7
- 7. Что включает в себя «общее программное обеспечение»?
- а) Системы управления базами данных, экспертные системы, системы автоматизации проектирования.
- b) Табличный процессор, электронная почта, гипертекст.
- с) Операционные системы, системы программирования, программы технического обслуживания.
- Формируемые компетенции ПК-3; ПК-6; ПК-7
- 8. Что предполагает пакетная технология?
- а) Работу в реальном времени.
- b) Работу в режиме разделения времени.
- с) Вмешательство пользователя в процесс обработки информации.
- d) Работу на ЭВМ без вмешательства пользователя.
- Формируемые компетенции ПК-3; ПК-6; ПК-7
- 9. Что такое машинное кодирование?
- а) Определенная законченная функция обработки данных.
- b) Процедура машинного представления (записи) информации на машинных носителях в кодах, принятых в ЭВМ.
- с) Совокупность взаимосвязанных операций.
- Формируемые компетенции ПК-3; ПК-6; ПК-7
- 10. Как осуществляется принятие решения в АСУ?
- а) Автоматизированной системой без вмешательства человека.
- b) = Специалистом без применения технических средств.
- с) В диалоговом режиме с ПК.
- Формируемые компетенции ПК-3; ПК-6; ПК-7
- 11. Что такое поиск данных?
- а) Выборка необходимых данных из хранимой информации на основе составленного запроса на требуемую информацию.
- b) Определенная законченная функция обработки данных.
- с) Выборка данных на основе регистрации и передачи их в центр обработки.
- Формируемые компетенции ПК-3; ПК-6; ПК-7
- 12. Что такое экономический эффект?
- а) Величина годового прироста прибыли, образующегося в результате производства или эксплуатации информационных технологий, на один рубль единовременных капитальных вложений.
- b) Результат внедрения какого-либо мероприятия, выраженный в стоимостной форме, в виде экономии от его
- осуществления.
- с) Показатель эффективности использования капиталовложений.
- Формируемые компетенции ПК-3; ПК-6; ПК-7
- 13. Какую функцию обеспечивает операционная система?
- а) Управление выполнением программ, предоставление пользователю базового набора команд, с помощью которых можно выполнять ряд операций с файлами.
- b) Взаимодействие между пользователем и компьютером.
- с) Обработка любых типов данных и управление всеми периферийными устройствами ПК.
- Формируемые компетенции ПК-3; ПК-6; ПК-7
- 14. Каково предназначение геоинформационных систем?
- а) Выбор необходимых данных, содержащихся в базах знаний по запросу пользователя.
- b) Автоматизация картографических и геодезических работ моделирование сложных процессов и систем по управлению
- природными богатствами, экологией, информационной политикой правительств.
- с) Обработка слоев информации с помощью гиперссылок.
- Формируемые компетенции ПК-3; ПК-6; ПК-7
- 15. Как в информационных технологиях реализуется свойство «надежность»?
- а) Высокое качество выполнения основных операций и наличие разнообразного их контроля.
- b) Срочность и точность обработки больших объемов информации.
- с) Определенные структурные и предметные особенности объекта управления.
- Формируемые компетенции ПК-3; ПК-6; ПК-7

16. Выберите верное определение термина «платформа».

a) Программное обеспечение по преобразованию команд ОС в команды конкретного устройства. В состав платформы входят системное программное обеспечение и серверное ПО.

b) Аппаратное обеспечение ПК. В состав платформы входят вычислительная техника (ВТ) и периферия.

c) Совокупность аппаратного и программного обеспечения, обеспечивающая среду для реализации концепций информационного обеспечения организации.

d) В состав платформы входят вычислительная техника (ВТ) и периферия, системное программное обеспечение и

серверное ПО, обеспечивающее общие для всей организации задачи.

Формируемые компетенции ПК-3; ПК-6; ПК-7

17. Что такое сервер?

a) Однопользовательский микрокомпьютер, часто специализированный для выполнения определенного вида работ, таких как графические, инженерные, издательские и т. д.

b) Многопользовательский мощный микрокомпьютер в вычислительных сетях, выделенный для обработки запросов от всех рабочих станций сети.

c) Системное программное обеспечение, обеспечивающее общие для всей организации задачи.

Формируемые компетенции ПК-3; ПК-6; ПК-7

18. Какой элемент может быть объектом OLE?

a) Весь документ или фрагмент документа.

b) Аудиофайл.

c) Видеоматериал.

Формируемые компетенции ПК-3; ПК-6; ПК-7

19. Схема взаимодействия программ – это

a) структура связей между программами.

b) путь активации программ и взаимодействий с соответствующими данными.

c) технологический процесс обработки данных в ЭИС.

Формируемые компетенции ПК-3; ПК-6; ПК-7

20. Что отображает схема данных?

a) Путь данных при решении задач.

b) Последовательность операций в программе.

c) Алгоритм работы программы.

Формируемые компетенции ПК-3; ПК-6; ПК-7

#### **5.2. Текущий контроль и контроль СРС**

Темы опросов на занятиях семинарского типа и вопросы для самостоятельной проработки - ПК-3; ПК-6; ПК-7 1) Необходимость развития информатизации в обществе. Информационный ресурс – основа информатизации профессиональной деятельности. Понятие информации. Виды информации. Свойства информация. Мера ценности информации. Структура информации. Фазы существования информации и особенности информационного процесса. Основные операции преобразования информации. Информационная деятельность как атрибут основной деятельности. Основные этапы преобразования информации.

2) Структура и состав ЭИС: состав обеспечивающей части ЭИС, Состав функциональных подсистем ЭИС.

Информационный обмен. Система информационного обмена.

3) Документальные информационные системы (ДИПС): История возникновения и проблемы создания. Цель и особенности документальных информационных систем. Компоненты и информационный язык документальной ИС. Общая функциональная структура ДИПС. Способы обработки информации в ДИПС. Недостатки естественного языка. Информационно-поисковые языки. Обработка входящей текстовой информации. Лингвистический анализ текста. Автоматическое индексирование.

4) Фактографические информационные системы (ФИС): Назначение фактографических ИС. Предметная область. Концептуальные средства описания предметной области. Модель сущность-связь. Средство автоматизированного проектирования БД ERwin.

5) Этапы эволюции информационных технологий. Роль ИТ в развитии экономики и общества. Понятие информационной технологии. Составные части информационной технологии. Платформа информационного обеспечения.

6) Классификация информационных технологий. Основные процедуры преобразования информации, составляющие ИТ решения задач оп автоматизации. Организация информационных процессов и процессов автоматизации в системах управления

7) Офисное программное обеспечение. Работа с текстом. Редактор электронных таблиц. Microsoft PowerPoint – система подготовки презентаций. Персональная система управления базами данных. Работа с графическими объектами. Интегрированные пакеты. Организационное программное обеспечение.

8) Распределенные системы обработки данных. Технология «клиент-сервер». Информационные хранилища. Системы электронного документооборота. Необходимость автоматизации ведения документооборота на предприятии. Особенности создания системы электронного документооборота на предприятии. Геоинформационные системы. Internet — глобальная информационная система. Интернет – единая виртуальная сеть. Модель службы передачи сообщений.

ПРАКТИЧЕСКИЕ ЗАДАНИЯ

Перечень заданий /вопросов

1. Использование логических функций Excel, примеры решения задач с их использованием. Самостоятельное решение экономических задач с элементами математической логики.

2. Автоматизация финансовых расчетов с помощью финансовых функций Excel. Решение различных финансовых задач.

3. Решение многовариантных, задач с помощью таблиц подстановки. Параметрические ячейки. Подстановка данных. Однопараметрические таблицы с одной формулой. Однопараметрические таблицы с несколькими формулами. Двухпараметрические таблицы с одной формулой.

4. Решение многовариантных, задач с помощью диспетчера сценариев. Изучение механизма диспетчера сценариев. Присвоение имен ячейкам и диапазонам. Задание итоговых функций. Определение диапазонов изменяемых ячеек. Создание и изменение сценариев. Получение итоговых таблиц.

5. Решение прогнозных задач. Аналитический и графический способ решения прогнозных задач. Оценка найденных решений. Аналитическое выражение прогнозных кривых. Трендовый анализ.

6. Изучение интерфейса и способов поиска информации в ИПС «Консультант +». Проверка полученных навыков посредством выполнения тестовых заданий.

7. Автоматизация создания текстовых документов. Создание шаблонов текстовых документов. Использование текстовых полей, полей со списками. Полей для вставки даты и времени. Полей для вставки текстов из файла. Самостоятельное создание шаблона.

8. Разработка документа MS Excel со сложными вычислениями, использующими логические функции, функции обработки строк и даты

9. Создание документа MS Word с полями слияния (шаблона слияния). Слияние документа MS Word c документом MS Excel, MS Access.

10. Создание документа MS Excel c подключением справочников и элементов проверки данных.

11. Создание модулей на VBA, для автоматизации процесса создания документа в MS Excel

12. Создание таблиц базы данных. Определение ключевых атрибутов. Связывание таблиц.

13. Создание запросов. Создание форм ввода.

14. Создание отчетов. Графическое отображение данных базы данных.

# **5.3. Критерии выставления оценки студенту**

1. Критерии оценивания освоения образовательной программы в ходе текущей аттестации (текущего контроля): Критерии оценки устного ответа на занятиях семинарского типа:

Оценка «5» (отлично) - если студент показывает прочные знания основных процессов изучаемой предметной области. Ответ логичен, последователен и отличается глубиной и полнотой раскрытия темы; студент владеет терминологическим аппаратом; умеет объяснять сущность, явлений, процессов, событий, делать выводы и обобщения, давать аргументированные ответы, приводить примеры; свободно владеет монологической речью, умеет приводить примеры современных проблем изучаемой области; студент активно участвовал в работе семинара.

Оценка «4» (хорошо) - студент демонстрирует прочные знания основных процессов изучаемой предметной области, владеет терминологическим аппаратом, умеет объяснять сущность, явлений, процессов, событий, делать выводы и обобщения, давать аргументированные ответы, приводить примеры; свободно владеет монологической речью. Ответ логичен и последователен (однако допускается одна - две неточности в ответе); студент активно участвовал в работе семинара.

Оценка «3» (удовлетворительно) – оценивается ответ, свидетельствующий о знании основных процессов изучаемой предметной области, отличающийся недостаточной глубиной и полнотой раскрытия темы; знанием основных вопросов теории; слабо сформированными навыками анализа явлений, процессов, недос таточным умением давать

аргументированные ответы и приводить примеры; недостаточно свободным владением монологической речью, логичностью и последовательностью ответа (допускается несколько ошибок в содержании ответа; неумение привести пример развития ситуации, провести связь с другими аспектами изучаемой области); студент принимал эпизодическое участие в работе семинара.

Оценка «2» (неудовлетворительно) выставляется по следующим критериям:

- Неправильное выполнение заданий для самостоятельной работы к семинарскому занятию.

- Неправильные ответы на вопросы преподавателя по теме семинарского занятия.

- Неподготовленность студента к семинарскому занятию.

2. Критерии оценивания освоения образовательной программы в ходе самостоятельной работы обучающегося.

Оценивание самостоятельной работы обучающегося может быть составляющей оценивания текущей аттестации (текущего контроля). Самостоятельная работа обучающегося оценивается по 5-ти балльной системе:

Оценка «5» (отлично) выставляется если:

- задание, составленная технологическая документация, выполнено правильно, в полном объеме и аккуратно;

- работа сдана преподавателю в соответствии с указанным сроком предоставления.

Оценка «4» (хорошо) выставляется если:

- задание, составленная технологическая документация, выполнено в основном правильно, но имеются неточности,

недочеты, в полном объеме или объем выполненного задания не достаточен, допущены исправления;

- работа сдана преподавателю с незначительным нарушением сроков сдачи без уважительной причины (но не более 5 дней) в соответствии с указанным сроком предоставления;

Оценка «3» (удовлетворительно) выставляется если:

- задание, составленная технологическая документация выполнено не все правильно или не в полном объеме;

- работа сдана преподавателю с нарушением сроков сдачи (но не более 15-20 дней) в соответствии с указанным сроком предоставления;

Оценка «2» (неудовлетворительно) выставляется в случае невыполнения заданий.

3. Критерии оценивания освоения образовательной программы в ходе промежуточной аттестации

3.1. Критерии оценивания освоения образовательной программы на экзамене (дифференцированном зачете):

Оценка «5» (отлично) ставится если: полно раскрыто содержание материала билета: исчерпывающие и аргументированные ответы на вопросы в билете; материал изложен грамотно, в определенной логической последовательности, не требует дополнительных пояснений, точно используется терминология; демонстрируются глубокие знания дисциплины (модуля);

даны обоснованные ответы на дополнительные вопросы.

Оценка «4» (хорошо) ставится, если: ответы на поставленные вопросы в билете излагаются систематизировано и последовательно; демонстрируется умение анализировать материал, однако не все выводы носят аргументированный и доказательный характер, в изложении допущены небольшие пробелы (неточности), не исказившие содержание ответа; материал излагается уверенно, в основном правильно даны все определения и понятия; при ответе на дополнительные вопросы полные ответы даны только при помощи наводящих вопросов.

Оценка «3» (удовлетворительно) ставится, если: неполно или непоследовательно раскрыто содержание материала, но показано общее понимание вопроса и продемонстрированы умения, достаточные для дальнейшего усвоения материала; имелись затруднения или допущены ошибки в определении понятий, использовании терминологии, исправленные после замечаний преподавателя; при неполном знании теоретического материала выявлена недостаточная сформированность компетенций, умений и навыков, студент не может применить теорию в новой ситуации.

Оценка «2» (неудовлетворительно) ставится, если: не раскрыто основное содержание учебного материала; обнаружено незнание или непонимание большей или наиболее важной части учебного материала; допущены ошибки в определении понятий, при использовании терминологии, которые не исправлены после нескольких замечаний преподавателя; нарушена логика в изложении материала, нет необходимых обобщений и выводов; недостаточно сформированы навыки письменной речи; работа является плагиатом других работ более чем на 90%.

3.2. Критерии оценивания освоения образовательной программы в ходе промежуточной аттестации на зачете: Оценка «зачтено» выставляется студенту, если он знает материал, грамотно и по существу излагает его, не допуская существенных неточностей. В ответе могут быть допущены неточности или незначительные ошибки, исправленные студентом в ходе ответа на дополнительные вопросы преподавателя.

Оценка «не зачтено» выставляется студенту, который не знает значительной части программного материала, допускает существенные ошибки, неуверенно, с большими затруднениями выполняет практические работы.

### **5.4. Форма промежуточной аттестации**

Промежуточная аттестация по дисциплине проходит в форме зачета во 2-м семестре и экзамена в 3-м семестре.

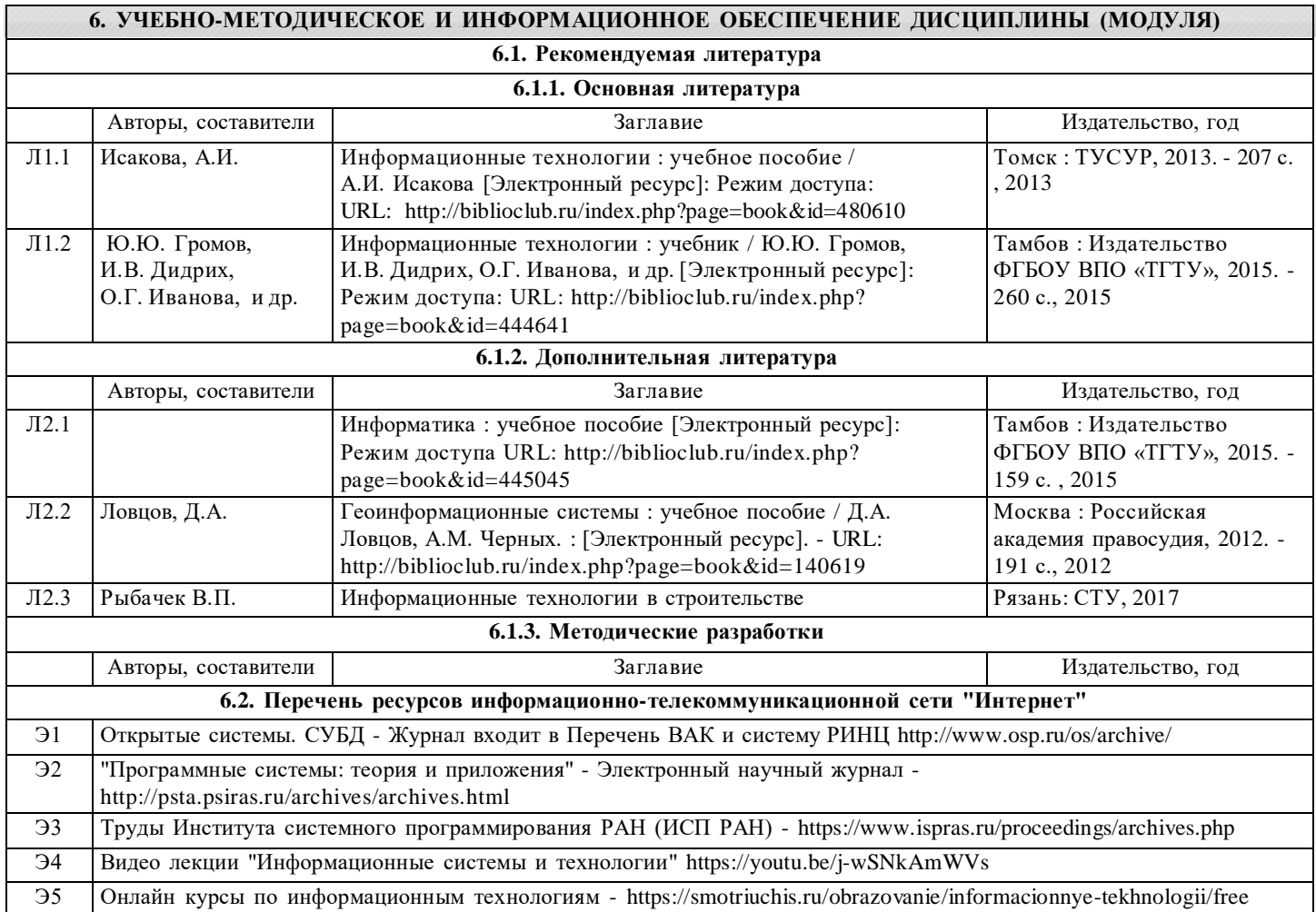

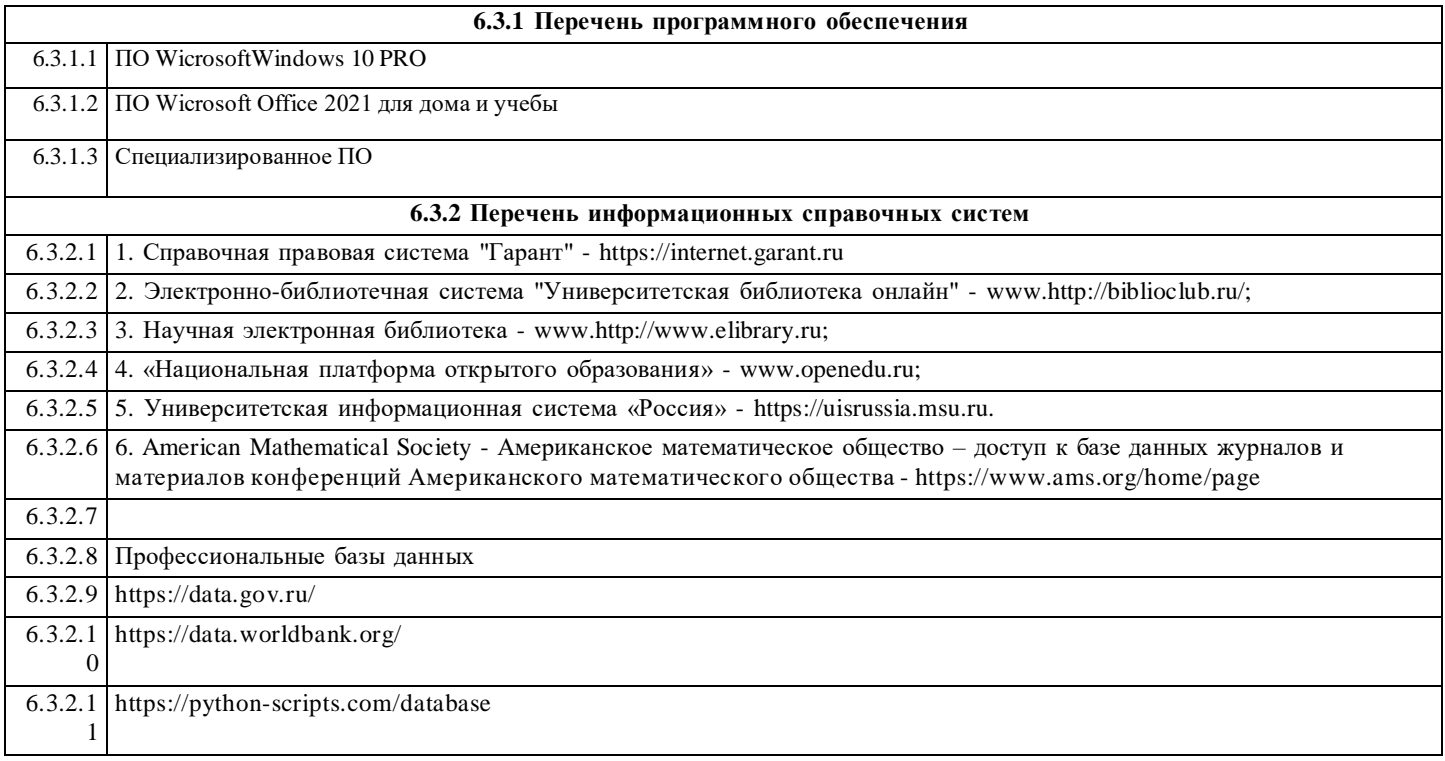

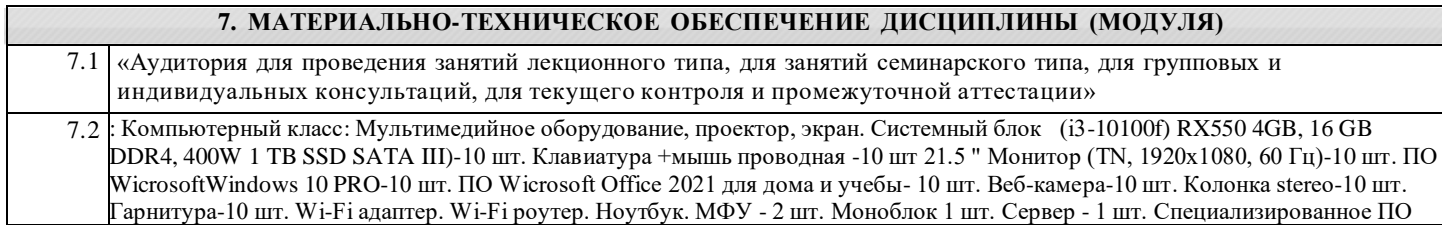

## **8. МЕТОДИЧЕСКИЕ МАТЕРИАЛЫ ДЛЯ ОБУЧАЮЩИХСЯ ПО ОСВОЕНИЮ ДИСЦИПЛИНЫ (МОДУЛЯ)**

### Практические занятия.

Для того чтобы практические занятия приносили максимальную пользу, необходимо помнить, что упражнение и решение задач проводятся по вычитанному на лекциях материалу и связаны, как правило, с детальным разбором отдельных вопросов лекционного курса. Следует подчеркнуть, что только после усвоения лекционного материала с определенной точки зрения (а именно с той, с которой он излагается на лекциях) он будет закрепляться на практических занятиях как в результате обсуждения и анализа лекционного материала, так и с помощью решения проблемных ситуаций, задач. При этих условиях обучающийся/студент не только хорошо усвоит материал, но и научится применять его на практике, а также получит дополнительный стимул (и это очень важно) для активной проработки лекции.

При самостоятельном решении задач нужно обосновывать каждый этап решения, исходя из теоретических положений курса. Если обучающийся/студент видит несколько путей решения проблемы (задачи), то нужно сравнить их и выбрать самый рациональный. Полезно до начала вычислений составить краткий план решения проблемы (задачи). Решение проблемных задач или примеров следует излагать подробно, вычисления располагать в строгом порядке, отделяя вспомогательные вычисления от основных. Решения при необходимости нужно сопровождать комментариями, схемами, чертежами и рисунками.

Следует помнить, что решение каждой учебной задачи должно доводиться до окончательного логического ответа, которого требует условие, и по возможности с выводом. Полученный ответ следует проверить способами, вытекающими из существа данной задачи. Полезно также (если возможно) решать несколькими способами и сравнить полученные результаты. Решение задач данного типа нужно продолжать до приобретения твердых навыков в их решении. Самопроверка.

После изучения определенной темы по записям в конспекте и учебнику, а также решения достаточного количества соответствующих задач на практических занятиях и самостоятельно обучающемуся/студенту рекомендуется, используя лист опорных сигналов, воспроизвести по памяти определения, выводы формул, формулировки основных положений и доказательств. В случае необходимости нужно еще раз внимательно разобраться в материале.

Иногда недостаточность усвоения того или иного вопроса выясняется только при изучении дальнейшего материала. В этом случае надо вернуться назад и повторить плохо усвоенный материал. Важный критерий усвоения теоретического материала - умение решать задачи или пройти тестирование по пройденному материалу. Однако следует помнить, что правильное решение задачи может получиться в результате применения механически заученных формул без понимания сущности теоретических положений.

#### Консультации.

Если в процессе самостоятельной работы над изучением теоретического материала или при решении задач у обучающегося/студента возникают вопросы, разрешить которые самостоятельно не удается, необходимо обратиться к преподавателю для получения у него разъяснений или указаний. В своих вопросах обучающийся/студент должен четко выразить, в чем он испытывает затруднения, характер этого затруднения. За консультацией следует обращаться и в случае, если возникнут сомнения в правильности ответов на вопросы самопроверки

# МЕТОДИЧЕСКИЕ РЕКОМЕНДАЦИИ ПО ОРГАНИЗАЦИИ САМОСТОЯТЕЛЬНОЙ РАБОТЫ СТУДЕНТОВ

С первых дней на обучающегося/студента обрушивается громадный объем информации, которую необходимо усвоить. Нужный материал содержится не только в лекциях (запомнить его — это только малая часть задачи), но и в учебниках, книгах, статьях. Порой возникает необходимость привлекать информационные ресурсы Интернет.

Система профессионального обучения в соответствии с требованиями ФГОС подразумевает большую самостоятельность обучающихся/студентов в планировании и организации своей деятельности. В связи с этим необходимо осваивать навыки самостоятельной деятельности в различных формах.

Работа с книгой.

При работе с книгой необходимо подобрать литературу, научиться правильно ее читать, вести записи. Для подбора литературы в библиотеке используются алфавитный и систематический каталоги.

Правильный подбор учебников рекомендуется преподавателем, читающим лекционный курс. Необходимая литература

может быть также указана в методических разработках по данному курсу.

Изучая материал по учебнику, следует переходить к следующему вопросу только после правильного уяснения предыдущего, описывая на бумаге все выкладки и вычисления (в том числе те, которые в учебнике опущены или на лекции даны для самостоятельного вывода).

При изучении любой дисциплины большую и важную роль играет самостоятельная индивидуальная работа. Особое внимание следует обратить на определение основных понятий курса. Обучающийся/студент должен подробно разбирать примеры, которые поясняют такие определения, и уметь строить аналогичные примеры самостоятельно. Полезно составлять опорные конспекты. При изучении материала по учебнику полезно в тетради (на специально отведенных полях) дополнять конспект лекций. Там же следует отмечать вопросы, выделенные для консультации с преподавателем.

Выводы, полученные в результате изучения, рекомендуется в конспекте выделять, чтобы они при перечитывании записей лучше запоминались.

Опыт показывает, что многим обучающимся/студентам помогает составление листа опорных сигналов, содержащего важнейшие и наиболее часто употребляемые формулы и понятия. Такой лист помогает запомнить формулы, основные положения лекции, а также может служить постоянным справочником для обучающегося/студента.

Различают два вида чтения; первичное и вторичное. Первичное - эти внимательное, неторопливое чтение, при котором можно остановиться на трудных местах. После него не должно остаться ни одного непонятного слова. Содержание не всегда может быть понятно после первичного чтения.

Задача вторичного чтения полное усвоение смысла целого (по счету это чтение может быть и не вторым, а третьим или четвертым).

Правила самостоятельной работы с литературой

Как уже отмечалось, самостоятельная работа с учебниками и книгами (а также самостоятельное теоретическое исследование проблем, обозначенных преподавателем на лекциях) — это важнейшее условие формирования у себя научного способа познания. Основные советы здесь можно свести к следующим:

1. Составить перечень книг, с которыми Вам следует познакомиться.

2. Систематизировать внесенные в перечень материалы по направлениям изучения и потребности.

3. Обязательно выписывать все выходные данные по каждой книге.

4. Разобраться для себя, какие книги (или какие главы книг) следует прочитать более внимательно, а какие - просто просмотреть.

5. При составлении перечней литературы следует посоветоваться с преподавателями (или даже с более подготовленными и эрудированными сокурсниками), которые помогут Вам лучше сориентироваться, на что стоит обратить большее внимание, а на что вообще не стоит тратить время.

6. Все прочитанные книги, учебники и статьи следует конспектировать, но это не означает, что надо конспектировать «все подряд»: можно выписывать кратко основные идеи автора и иногда приводить наиболее яркие и показательные цитаты (с указанием страниц).

7. Если книга Ваша собственная, то допускается делать на полях книги краткие пометки или же в конце книги, на пустых страницах просто сделать свой «предметный указатель», где отмечаются наиболее интересные для Вас мысли и обязательно указываются страницы в тексте автора.

8. Если Вы раньше мало работали с научной литературой, то следует выработать в себе способность «воспринимать» сложные тексты; для этого лучший прием - научиться «читать медленно», когда Вам понятно каждое прочитанное слово (а если слово незнакомое, то либо с помощью словаря, либо с помощью преподавателя обязательно его узнать), и это может занять немалое время (у кого-то - до нескольких недель и даже месяцев); опыт показывает, что после этого

обучающийся/студент каким-то «чудом» начинает буквально заглатывать книги и чуть ли не видеть «сквозь обложку», стоящая это работа или нет.

9. «Либо читайте, либо перелистывайте материал, но не пытайтесь читать быстро... Если текст меня интересует, то чтение, размышление и даже фантазирование по этому поводу сливаются в единый процесс, в то время как вынужденное скорочтение не только не способствует качеству чтения, но и не приносит чувства удовлетворения, которое мы получаем, размышляя о прочитанном», - советует Г. Селье (Селье, 1987. - С. 325- 326).

Чтение научного текста является частью познавательной деятельности. Ее цель - извлечение из текста необходимой информации. От того на сколько осознанна читающим собственная внутренняя установка при обращении к печатному слову (найти нужные сведения, усвоить информацию полностью или частично, критически проанализировать материал и т.п.) во многом зависит эффективность осуществляемого действия.

Выделяют четыре основные установки в чтении научного текста:

- информационно-поисковый (задача - найти, выделить искомую информацию)

- усваивающая (усилия читателя направлены на то, чтобы как можно полнее осознать и запомнить как сами сведения излагаемые автором, так и всю логику его рассуждений)

- аналитико-критическая (читатель стремится критически осмыслить материал, проанализировав его, определив свое отношение к нему)

- творческая (создает у читателя готовность в том или ином виде - как отправной пункт для своих рассуждений, как образ для действия по аналогии и т.п. - использовать суждения автора, ход его мыслей, результат наблюдения, разработанную методику, дополнить их, подвергнуть новой проверке).

С наличием различных установок обращения к научному тексту связано существование и нескольких видов чтения:

- библиографическое — просматривание карточек каталога, рекомендательных списков, сводных списков журналов и статей за год и т.п.;

- просмотровое - используется для поиска материалов, содержащих нужную информацию, обычно к нему прибегают сразу после работы со списками литературы и каталогами, в результате такого просмотра читатель устанавливает, какие из источников будут использованы в дальнейшей работе;

- ознакомительное — подразумевает сплошное, достаточно подробное прочтение отобранных статей, глав, отдельных страниц, цель - познакомиться с характером информации, узнать, какие вопросы вынесены автором на рассмотрение, провести сортировку материала;

- изучающее - предполагает доскональное освоение материала; в ходе такого чтения проявляется доверие читателя к автору, готовность принять изложенную информацию, реализуется установка на предельно полное понимание материала; - аналитико-критическое и творческое чтение - два вида чтения близкие между собой тем, что участвуют в решении исследовательских задач. Первый из них предполагает направленный критический анализ, как самой информации, так и способов ее получения и подачи автором; второе - поиск тех суждений, фактов, по которым или в связи с которыми, читатель считает нужным высказать собственные мысли.

Из всех рассмотренных видов чтения основным для обучающихся/студентов является изучающее - именно оно позволяет в работе с учебной литературой накапливать знания в различных областях. Вот почему именно этот вид чтения в рамках учебной деятельности должен быть освоен в первую очередь. Кроме того, при овладении данным видом чтения формируются основные приемы, повышающие эффективность работы с научным текстом.

Основные виды систематизированной записи прочитанного

1. Аннотирование - предельно краткое связное описание просмотренной или прочитанной книги (статьи), ее содержания, источников, характера и назначения.

2. Планирование - краткая логическая организация текста, раскрывающая содержание и структуру изучаемого материала.

3. Тезирование - лаконичное воспроизведение основных утверждений автора без привлечения фактического материала. 4. Цитирование - дословное выписывание из текста выдержек, извлечений, наиболее существенно отражающих ту или иную мысль автора.

Конспектирование - краткое и последовательное изложение содержания прочитанного. Конспект - сложный способ изложения содержания книги или статьи в логической последовательности. Конспект аккумулирует в себе предыдущие виды записи, позволяет всесторонне охватить содержание книги, статьи. Поэтому умение составлять план, тезисы, делать выписки и другие записи определяет и технологию составления конспекта.

Методические рекомендации по составлению конспекта

1. Внимательно прочитайте текст. Уточните в справочной литературе непонятные слова. При записи не забудьте вынести справочные данные на поля конспекта.

2. Выделите главное, составьте план.

3. Кратко сформулируйте основные положения текста, отметьте аргументацию автора.

4. Законспектируйте материал, четко следуя пунктам плана. При конспектировании старайтесь выразить мысль своими словами. Записи следует вести четко, ясно.

5. Грамотно записывайте цитаты. Цитируя, учитывайте лаконичность, значимость мысли.

В тексте конспекта желательно приводить не только тезисные положения, но и их доказательства. При оформлении конспекта необходимо стремиться к емкости каждого предложения. Мысли автора книги следует излагать кратко, заботясь о стиле и выразительности написанного. Число дополнительных элементов конспекта должно быть логически обоснованным, записи должны распределяться в определенной последовательности, отвечающей логической структуре

произведения. Для уточнения и дополнения необходимо оставлять поля. Овладение навыками конспектирования требует от студента целеустремленности, повседневной самостоятельной работы.

Самопроверка.

После изучения определенной темы по записям в конспекте и учебнику, а также решения достаточного количества соответствующих задач на практических занятиях и самостоятельно обучающемуся/студенту рекомендуется, используя лист опорных сигналов, воспроизвести по памяти определения, выводы формул, формулировки основных положений и доказательств. В случае необходимости нужно еще раз внимательно разобраться в материале.

Иногда недостаточность усвоения того или иного вопроса выясняется только при изучении дальнейшего материала. В этом случае надо вернуться назад и повторить плохо усвоенный материал. Важный критерий усвоения теоретического материала - умение решать задачи или пройти тестирование по пройденному материалу. Однако следует помнить, что правильное решение задачи может получиться в результате применения механически заученных формул без понимания сущности теоретических положений.

Консультации

Если в процессе самостоятельной работы над изучением теоретического материала или при решении задач у обучающегося/студента возникают вопросы, разрешить которые самостоятельно не удается, необходимо обратиться к преподавателю для получения у него разъяснений или указаний. В своих вопросах обучающийся/студент должен четко выразить, в чем он испытывает затруднения, характер этого затруднения. За консультацией следует обращаться и в случае, если возникнут сомнения в правильности ответов на вопросы самопроверки.

— по во "КИТ"<br>УНИВЕРСИТЕТ"

АНО ВО "КИТ **УНИВЕРСИТЕТ"** я подтверждаю этот документ своей удостоверяющей подписью